# Package 'sdmTMB'

February 29, 2024

<span id="page-0-0"></span>Type Package

Title Spatial and Spatiotemporal SPDE-Based GLMMs with 'TMB'

Version 0.4.3

Description Implements spatial and spatiotemporal GLMMs (Generalized Linear Mixed Effect Models) using 'TMB', 'fmesher', and the SPDE (Stochastic Partial Differential Equation) Gaussian Markov random field approximation to Gaussian random fields. One common application is for spatially explicit species distribution models (SDMs). See Anderson et al. (2022) [<doi:10.1101/2022.03.24.485545>](https://doi.org/10.1101/2022.03.24.485545).

License GPL-3

Copyright inst/COPYRIGHTS

URL <https://pbs-assess.github.io/sdmTMB/>,

<https://github.com/pbs-assess/sdmTMB>

# BugReports <https://github.com/pbs-assess/sdmTMB/issues>

**Depends** R  $(>= 3.5.0)$ 

- Imports assertthat, clisymbols, cli, fmesher, fishMod, generics, graphics, lifecycle, lme4, Matrix, methods, mgcv, mvtnorm, nlme, rlang, stats, TMB  $(>= 1.8.0)$
- **Suggests** dplyr, effects  $(>= 4.0-1)$ , estimability, emmeans  $(>= 1.4)$ , future, future.apply, ggeffects, ggforce, glmmTMB, ggplot2, knitr, rmarkdown, sf, splancs, testthat, tibble, visreg

LinkingTo RcppEigen, TMB

VignetteBuilder knitr

ByteCompile true

Config/testthat/edition 3

Config/testthat/parallel true

Encoding UTF-8

LazyData true

RoxygenNote 7.3.1

#### SystemRequirements GNU make

#### NeedsCompilation yes

Author Sean C. Anderson [aut, cre] (<<https://orcid.org/0000-0001-9563-1937>>), Eric J. Ward [aut] (<<https://orcid.org/0000-0002-4359-0296>>), Philina A. English [aut] (<<https://orcid.org/0000-0003-2992-6782>>), Lewis A. K. Barnett [aut] (<<https://orcid.org/0000-0002-9381-8375>>), James T. Thorson [aut, cph] (<<https://orcid.org/0000-0001-7415-1010>>, VAST author), Joe Watson [ctb] (Censored Poisson), Julia Indivero [ctb] (Vignette writing), Jillian C. Dunic [ctb] (<<https://orcid.org/0000-0002-0729-3083>>), Cole C. Monnahan [ctb, cph] (<<https://orcid.org/0000-0003-0871-6700>>, VAST contributor), Mollie Brooks [ctb, cph] (<<https://orcid.org/0000-0001-6963-8326>>, glmmTMB author), Ben Bolker [ctb, cph] (<<https://orcid.org/0000-0002-2127-0443>>, glmmTMB author), Kasper Kristensen [ctb, cph] (TMB/glmmTMB author), Martin Maechler [ctb, cph] (<<https://orcid.org/0000-0002-8685-9910>>, glmmTMB author), Arni Magnusson [ctb, cph] (<<https://orcid.org/0000-0003-2769-6741>>, glmmTMB author), Hans J. Skaug [ctb, cph] (glmmTMB author, SPDE barrier), Anders Nielsen [ctb, cph] (<<https://orcid.org/0000-0001-9683-9262>>, glmmTMB author), Casper Berg [ctb, cph] (<<https://orcid.org/0000-0002-3812-5269>>, glmmTMB author), Koen van Bentham [ctb, cph] (glmmTMB author), Olav Nikolai Breivik [ctb, cph] (SPDE barrier), Simon Wood [ctb, cph] (mgcv: smoother prediction), Paul-Christian Bürkner [ctb, cph] (brms: smoother matrix parsing), His Majesty the King in Right of Canada, as represented by the Minister of the Department of Fisheries and Oceans [cph]

Maintainer Sean C. Anderson <sean@seananderson.ca>

```
Repository CRAN
```
Date/Publication 2024-02-29 01:40:02 UTC

# R topics documented:

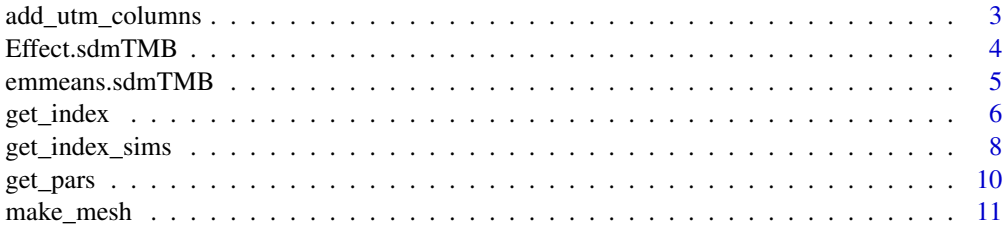

<span id="page-2-0"></span>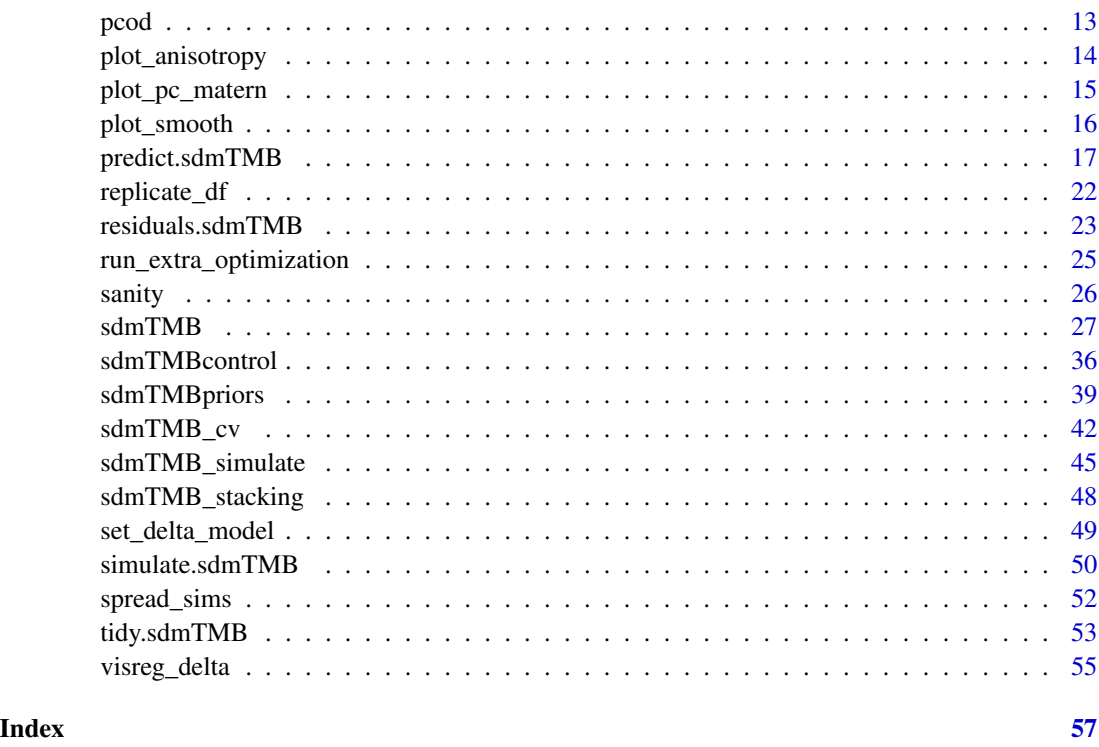

<span id="page-2-2"></span>add\_utm\_columns *Add UTM coordinates to a data frame*

# <span id="page-2-1"></span>Description

Add UTM (Universal Transverse Mercator) coordinates to a data frame. This is useful since geostatistical modeling should generally be performed in an equal-distance projection. You can do this yourself separately with the [sf::st\\_as\\_sf\(\)](#page-0-0), [sf::st\\_transform\(\)](#page-0-0), and [sf::st\\_coordinates\(\)](#page-0-0) functions in the sf package.

# Usage

```
add_utm_columns(
  dat,
  ll_names = c("longitude", "latitude"),
  11_{crs} = 4326,
 utm_names = c("X", "Y"),
 utm_crs = get_crs(dat, ll_names),
 units = c("km", "m"))
```
# Arguments

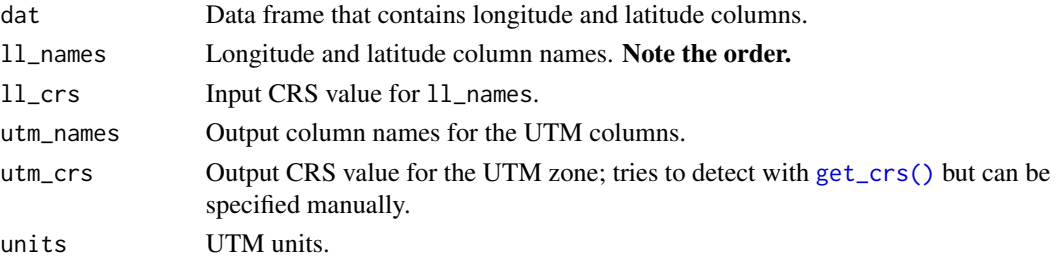

# Details

# Note that longitudes west of the prime meridian should be encoded as running from -180 to 0 degrees.

You may wish to work in km's rather than the standard UTM meters so that the range parameter estimate is not too small, which can cause computational issues. This depends on the the scale of your data.

# Value

A copy of the input data frame with new columns for UTM coordinates.

# Examples

```
d <- data.frame(lat = c(52.1, 53.4), lon = c(-130.0, -131.4))
get_crs(d, c("lon", "lat"))
add_utm_columns(d, c("lon", "lat"))
```
Effect.sdmTMB *Calculate effects*

# Description

Used by effects package

### Usage

```
Effect.sdmTMB(focal.predictors, mod, ...)
```
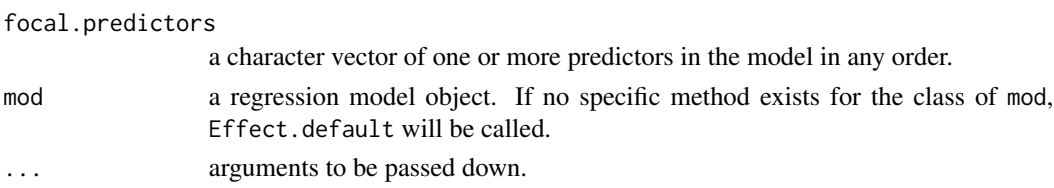

<span id="page-3-0"></span>

### <span id="page-4-0"></span>emmeans.sdmTMB 5

#### Value

Output from [effects::effect\(\)](#page-0-0). Can then be plotted with with associated plot() method.

#### Examples

```
fit <- sdmTMB(present ~ depth_scaled, data = pcod_2011, family = binomial(),
  spatial = "off")
effects::effect("depth_scaled", fit)
plot(effects::effect("depth_scaled", fit))
```
emmeans.sdmTMB *Estimated marginal means with the* emmeans *package with* sdmTMB

#### Description

Methods for using the emmeans package with sdmTMB. The emmeans package computes estimated marginal means for the fixed effects.

#### References

<https://aosmith.rbind.io/2019/03/25/getting-started-with-emmeans/>

```
mesh <- make_mesh(pcod_2011, c("X", "Y"), cutoff = 20)
fit \le sdmTMB(
  present ~ as.factor(year),
  data = pcod_2011, mesh = mesh,
  family = binomial()
)
fit
emmeans::emmeans(fit, ~ year)
emmeans::emmeans(fit, pairwise ~ year)
emmeans::emmeans(fit, pairwise ~ year, type = "response")
emmeans::emmeans(fit, pairwise ~ year, adjust = "none")
e <- emmeans::emmeans(fit, ~ year)
plot(e)
e <- emmeans::emmeans(fit, pairwise ~ year)
confint(e)
summary(e, infer = TRUE)
as.data.frame(e)
# interaction of factor with continuous predictor:
fit2 <- sdmTMB(
```

```
present \sim depth_scaled \star as.factor(year),
  data = pcod_2011, mesh = mesh,
  family = binomial()
\lambdafit2
# slopes for each level:
emmeans::emtrends(fit2, ~ year, var = "depth_scaled")
# test difference in slopes:
emmeans::emtrends(fit2, pairwise ~ year, var = "depth_scaled")
emmeans::emmip(fit2, year ~ depth_scaled,
  at = list(depth_scaled = seq(-2.5, 2.5, length.out = 50)), CIs = TRUE)
```
<span id="page-5-1"></span>get\_index *Extract a relative biomass/abundance index or a center of gravity*

# <span id="page-5-2"></span>Description

Extract a relative biomass/abundance index or a center of gravity

#### Usage

```
get_index(
  obj,
 bias_correct = FALSE,
 level = 0.95,area = 1,
 silent = TRUE,
  ...
\mathcal{L}get_cog(
 obj,
 bias_correct = FALSE,
 level = 0.95,format = c("long", "wide"),
  area = 1,silent = TRUE,
  ...
\lambda
```
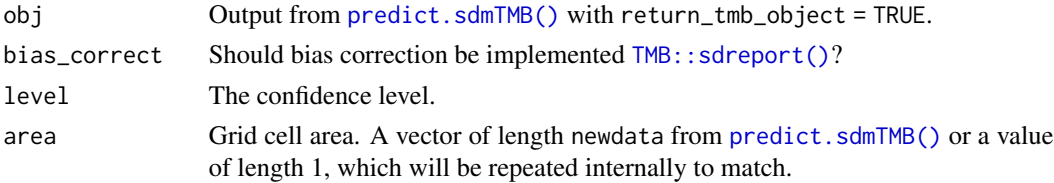

<span id="page-5-0"></span>

#### <span id="page-6-0"></span>get\_index 7

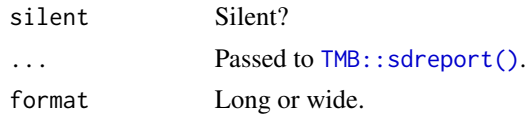

#### Value

For get\_index(): A data frame with a columns for time, estimate, lower and upper confidence intervals, log estimate, and standard error of the log estimate.

For get\_cog(): A data frame with a columns for time, estimate (center of gravity in x and y coordinates), lower and upper confidence intervals, and standard error of center of gravity coordinates.

#### References

Geostatistical random-field model-based indices of abundance (along with many newer papers):

Shelton, A.O., Thorson, J.T., Ward, E.J., and Feist, B.E. 2014. Spatial semiparametric models improve estimates of species abundance and distribution. Canadian Journal of Fisheries and Aquatic Sciences 71(11): 1655–1666. [doi:10.1139/cjfas20130508](https://doi.org/10.1139/cjfas-2013-0508)

Thorson, J.T., Shelton, A.O., Ward, E.J., and Skaug, H.J. 2015. Geostatistical delta-generalized linear mixed models improve precision for estimated abundance indices for West Coast groundfishes. ICES J. Mar. Sci. 72(5): 1297–1310. [doi:10.1093/icesjms/fsu243](https://doi.org/10.1093/icesjms/fsu243)

Geostatistical model-based centre of gravity:

Thorson, J.T., Pinsky, M.L., and Ward, E.J. 2016. Model-based inference for estimating shifts in species distribution, area occupied and centre of gravity. Methods Ecol Evol 7(8): 990–1002. [doi:10.1111/2041210X.12567](https://doi.org/10.1111/2041-210X.12567)

Bias correction:

Thorson, J.T., and Kristensen, K. 2016. Implementing a generic method for bias correction in statistical models using random effects, with spatial and population dynamics examples. Fisheries Research 175: 66–74. [doi:10.1016/j.fishres.2015.11.016](https://doi.org/10.1016/j.fishres.2015.11.016)

#### See Also

[get\\_index\\_sims\(\)](#page-7-1)

```
# Use a small number of knots for this example to make it fast:
pcod_spde <- make_mesh(pcod, c("X", "Y"), n_knots = 60, type = "kmeans")
m < - \text{sdmTMB}data = pcod,
formula = density \sim 0 + as.factor(year),
 time = "year", mesh = pcod_spde, family = tweedie(link = "log")
)
# make prediction grid:
nd <- replicate_df(qcs_grid, "year", unique(pcod$year))
# Note `return_tmb_object = TRUE` and the prediction grid:
```

```
predictions <- predict(m, newdata = nd, return_tmb_object = TRUE)
ind <- get_index(predictions)
if (require("ggplot2", quietly = TRUE)) {
ggplot(ind, aes(year, est)) + geom_line() +
  geom\_ribbon(aes(ymin = 1wr, ymax = upr), alpha = 0.4)}
cog <- get_cog(predictions)
cog
```
<span id="page-7-1"></span>get\_index\_sims *Calculate a population index via simulation from the joint precision matrix*

# **Description**

#### [Experimental]

Calculate a population index via simulation from the joint precision matrix. Compared to [get\\_index\(\)](#page-5-1), this version can be faster if bias correction was turned on in [get\\_index\(\)](#page-5-1) while being approximately equivalent. This is an experimental function. This function usually works reasonably well, but we make no guarantees. It is recommended to use  $get\_index()$  with bias\_correct = TRUE for final inference.

# Usage

```
get_index_sims(
 obj,
 level = 0.95,
 return_sims = FALSE,
 area = rep(1, nrow(obj)),est_function = stats::median,
 area_function = function(x, area) x + log(area),agg_function = function(x) sum(exp(x)))
```
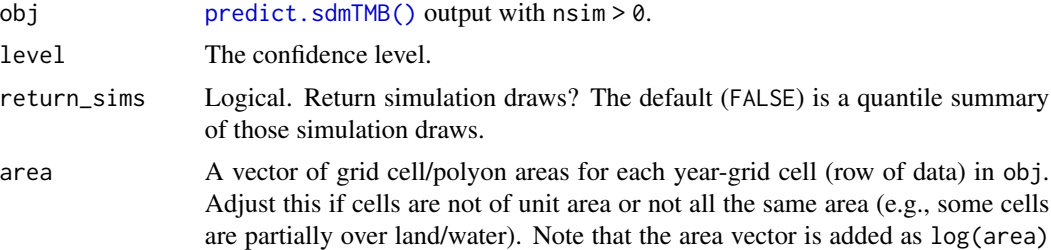

<span id="page-7-0"></span>

<span id="page-8-0"></span>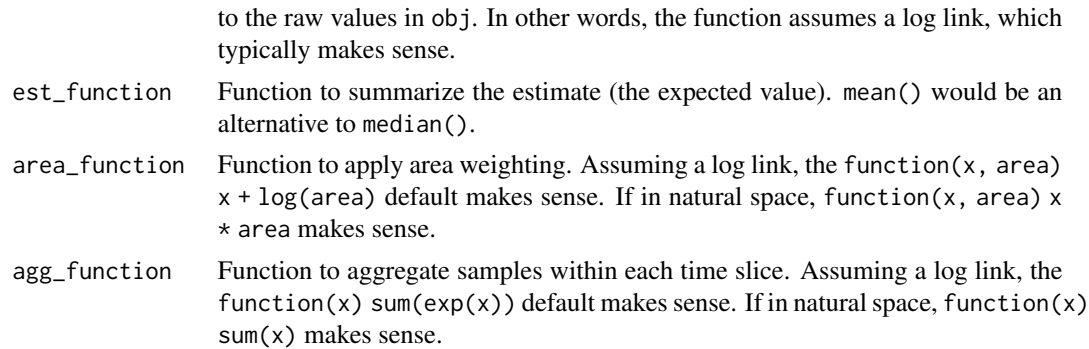

#### Details

Can also be used to produce an index from a model fit with tmbstan.

This function does nothing more than summarize and reshape the matrix of simulation draws into a data frame.

#### Value

A data frame. If return\_sims = FALSE:

- name of column (e.g. year) that was supplied to [sdmTMB\(\)](#page-26-1) time argument
- est: estimate
- lwr: lower confidence interval value
- upr: upper confidence interval value
- log\_est: log estimate
- se: standard error on the log estimate

If return\_sims = TRUE, samples from the index values in a long-format data frame:

- name of column (e.g. year) that was supplied to [sdmTMB\(\)](#page-26-1) time argument
- .value: sample value
- .iteration: sample number

#### See Also

[get\\_index\(\)](#page-5-1)

```
m \le - \text{sdmTMB}(density \sim 0 + \text{as.factor}),
  data = pcod_2011, mesh = pcod_mesh_2011, family = tweedie(link = "log"),
  time = "year"
\lambdaqcs_grid_2011 <- replicate_df(qcs_grid, "year", unique(pcod_2011$year))
p \le - \text{predict}(m, \text{ newdata} = qcs\_grid\_2011, \text{ nsim} = 100)x <- get_index_sims(p)
```

```
x_sims <- get_index_sims(p, return_sims = TRUE)
if (require("ggplot2", quietly = TRUE)) {
  ggplot(x, aes(year, est, ymin = lwr, ymax = upr)) +geom_line() +
   geom_ribbon(alpha = 0.4)
  ggplot(x_sims, aes(as.factor(year), .value)) +
    geom_violin()
}
# Demo custom functions if working in natural space:
ind <- get_index_sims(
  exp(p),
  agg_function = function(x) sum(x),
 area_function = function(x, area) x * area)
```
get\_pars *Get TMB parameter list*

#### Description

Get TMB parameter list

#### Usage

```
get_pars(object)
```
# Arguments

object Fit from [sdmTMB\(\)](#page-26-1)

# Value

A named list of parameter values

```
fit \le sdmTMB(present \sim 1, data = pcod_2011, family = binomial(), spatial = "off")
pars <- get_pars(fit)
names(pars)
```
<span id="page-9-0"></span>

<span id="page-10-1"></span><span id="page-10-0"></span>

# Description

Construct an SPDE mesh for use with sdmTMB.

# Usage

```
make_mesh(
  data,
  xy_cols,
  type = c("kmeans", "cutoff", "cutoff_search"),
  cutoff,
  n_knots,
  seed = 42,
  mesh = NULL,
  fmesher_func = fmesher::fm_rcdt_2d_inla,
  convex = NULL,concave = convex,...
)
## S3 method for class 'sdmTMBmesh'
```
 $plot(x, \ldots)$ 

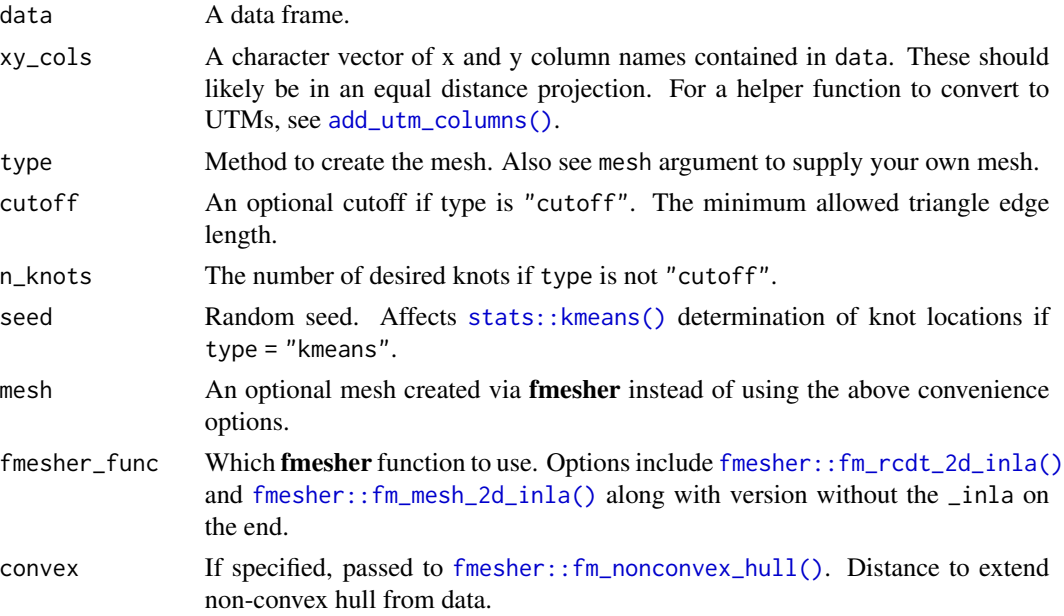

<span id="page-11-0"></span>12 make\_mesh

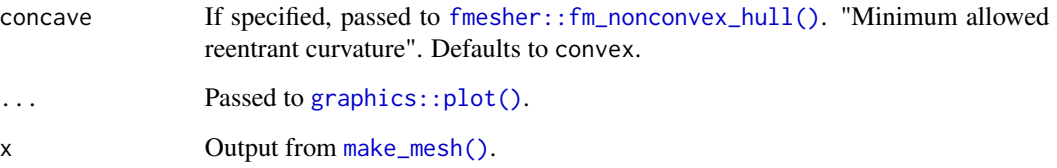

# Value

make\_mesh(): A list of class sdmTMBmesh. The element mesh is the output from fmesher\_func (default is [fmesher::fm\\_mesh\\_2d\\_inla\(\)](#page-0-0)). See mesh\$mesh\$n for the number of vertices.

plot.sdmTMBmesh(): A plot of the mesh and data points. If ggplot2 is installed, a ggplot2 object is returned, otherwise a base graphics R plot is returned. To make your own, pass your\_mesh\$mesh to inlabru::gg().

```
# Extremely simple cutoff:
mesh <- make_mesh(pcod, c("X", "Y"), cutoff = 5, type = "cutoff")
plot(mesh)
# Using a k-means algorithm to assign vertices:
mesh <- make_mesh(pcod, c("X", "Y"), n_knots = 50, type = "kmeans")
plot(mesh)
# But, it's better to develop more tailored meshes:
# Pass arguments via '...' to fmesher::fm_mesh_2d_inla():
mesh <- make_mesh(
  pcod, c("X", "Y"),
  fmesher_func = fmesher::fm_mesh_2d_inla,
  cutoff = 8, # minimum triangle edge length
  max.edge = c(20, 40), # inner and outer max triangle lengths
  offset = c(5, 40) # inner and outer border widths
)
plot(mesh)
# Or define a mesh directly with fmesher (formerly in INLA):
inla_mesh <- fmesher::fm_mesh_2d_inla(
  loc = cbind(pcod$X, pcod$Y), # coordinates
  max.edge = c(25, 50), # max triangle edge length; inner and outer meshes
  offset = c(5, 25), # inner and outer border widths
  cutoff = 5 # minimum triangle edge length
)
mesh <- make_mesh(pcod, c("X", "Y"), mesh = inla_mesh)
plot(mesh)
```
<span id="page-12-0"></span>

# Description

Various fish survey datasets.

#### Usage

pcod pcod\_2011 pcod\_mesh\_2011 qcs\_grid dogfish yelloweye hbll\_s\_grid wcvi\_grid

# Format

pcod: Trawl survey data for Pacific Cod in Queen Charlotte Sound. A data frame.

pcod\_2011: A version of pcod for years 2011 and after (smaller for speed). A data frame.

pcod\_mesh\_2011: A mesh pre-built for pcod\_2011 for examples. A list of class sdmTMBmesh.

qcs\_grid A 2x2km prediction grid for Queen Charlotte Sound. A data frame.

dogfish: Trawl survey data for Pacific Spiny Dogfish on West Coast Vancouver Island. A data frame.

yelloweye: Survey data for Yelloweye Rockfish from the Hard Bottom Longline Survey (South) off West Coast Vancouver Island.

hbll\_s\_grid: A survey domain grid to go with yelloweye. A data frame.

wcvi\_grid: A survey domain grid to go with dogfish. A data frame.

#### **Description**

Anisotropy is when spatial correlation is directionally dependent. In [sdmTMB\(\)](#page-26-1), the default spatial correlation is isotropic, but anisotropy can be enabled with anisotropy = TRUE. These plotting functions help visualize that estimated anisotropy.

#### Usage

```
plot_anisotropy(object, return_data = FALSE)
```
plot\_anisotropy2(object, model = 1)

# Arguments

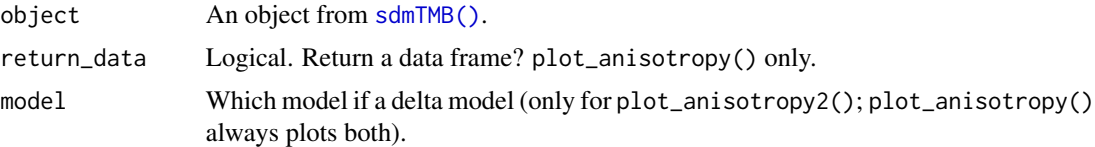

# Value

plot\_anisotropy(): One or more ellipses illustrating the estimated anisotropy. The ellipses are centered at coordinates of zero in the space of the X-Y coordinates being modeled. The ellipses show the spatial and/or spatiotemporal range (distance at which correlation is effectively independent) in any direction from zero. Uses **ggplot2**. If anisotropy was turned off when fitting the model, NULL is returned instead of a ggplot2 object.

plot\_anisotropy2(): A plot of eigenvectors illustrating the estimated anisotropy. A list of the plotted data is invisibly returned. Uses base graphics. If anisotropy was turned off when fitting the model, NULL is returned instead of a plot object.

#### References

Code adapted from VAST R package

```
mesh \leq make_mesh(pcod_2011, c("X", "Y"), n_knots = 80, type = "kmeans")
fit <- sdmTMB(
 data = pcod_2011,formula = density \sim 1,
 mesh = mesh,
 family = tweedie(),
 share_range = FALSE,
```
<span id="page-14-0"></span>plot\_pc\_matern 15

```
time = "year",
  anisotropy = TRUE #<
\mathcal{L}plot_anisotropy(fit)
plot_anisotropy2(fit)
```
<span id="page-14-1"></span>plot\_pc\_matern *Plot PC Matérn priors*

#### Description

Plot PC Matérn priors

# Usage

```
plot_pc_matern(
  range_gt,
  sigma_lt,
  range_prob = 0.05,
  signa\_prob = 0.05,
  range_lims = c(range\_gt * 0.1, range\_gt * 10),
  sigma_lims = c(0, \text{sigma\_lt } \times 2),
  plot = TRUE
)
```
# Arguments

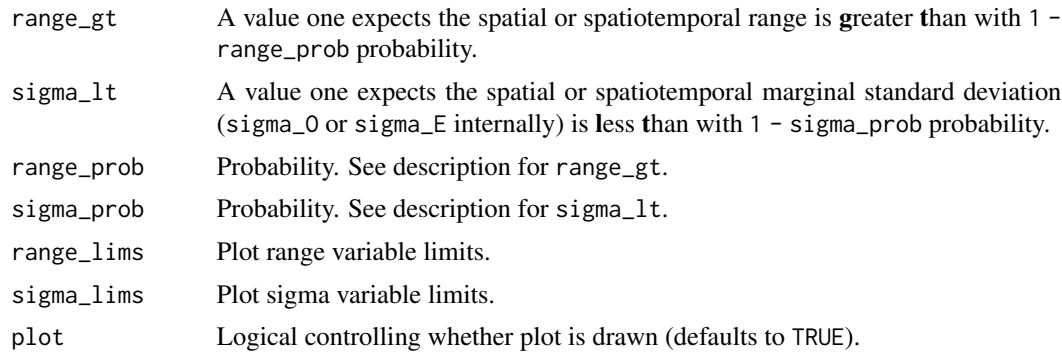

# Value

A plot from [image\(\)](#page-0-0). Invisibly returns the underlying matrix data. The rows are the sigmas. The columns are the ranges. Column and row names are provided.

# See Also

[pc\\_matern\(\)](#page-38-1)

# Examples

```
plot\_pc\_matern(range\_gt = 5, sigma\_lt = 1)plot\_pc\_matern(range\_gt = 5, sigma\_lt = 10)plot\_pc\_matern(range\_gt = 5, sigma\_lt = 1, sigma\_prob = 0.2)plot\_pc\_matern(range\_gt = 5, sigma\_lt = 1, range\_prob = 0.2)
```
plot\_smooth *Plot a smooth term from an sdmTMB model*

#### Description

Deprecated: use visreg::visreg(). See [visreg\\_delta\(\)](#page-54-1) for examples.

# Usage

```
plot_smooth(
  object,
  select = 1,
  n = 100,
  level = 0.95,ggplot = FALSE,
  rug = TRUE,return_data = FALSE
\lambda
```
# Arguments

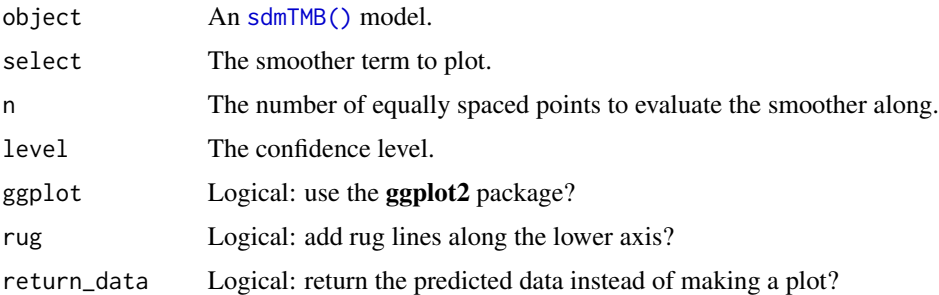

# Details

Note:

- Any numeric predictor is set to its mean
- Any factor predictor is set to its first-level value
- The time element (if present) is set to its minimum value
- The x and y coordinates are set to their mean values

<span id="page-15-0"></span>

# <span id="page-16-0"></span>predict.sdmTMB 17

# Value

A plot of a smoother term.

#### Examples

```
d \le subset(pcod, year >= 2000 & density > 0)
pcod_spde <- make_mesh(d, c("X", "Y"), cutoff = 30)
m < - \text{sdmTMB}data = d,
 formula = log(density) \sim s(deph\_scaled) + s(year, k = 5),
 mesh = pcod_spde
\lambdaplot_smooth(m)
```
<span id="page-16-1"></span>predict.sdmTMB *Predict from an sdmTMB model*

# Description

Make predictions from an sdmTMB model; can predict on the original or new data.

# Usage

```
## S3 method for class 'sdmTMB'
predict(
 object,
  newdata = NULL,
  type = c("link", "response"),
  se\_fit = FALSE,re_form = NULL,
  re_form_iid = NULL,
 nsim = 0,sims_var = "est",
 model = c(NA, 1, 2),offset = NULL,
 mcmc_samples = NULL,
  return_tmb_object = FALSE,
  return_tmb_report = FALSE,
  return_tmb_data = FALSE,
  tmbstan_model = deprecated(),
  sims = deprecated(),
 area = deprecated(),
  ...
\mathcal{L}
```
<span id="page-17-0"></span>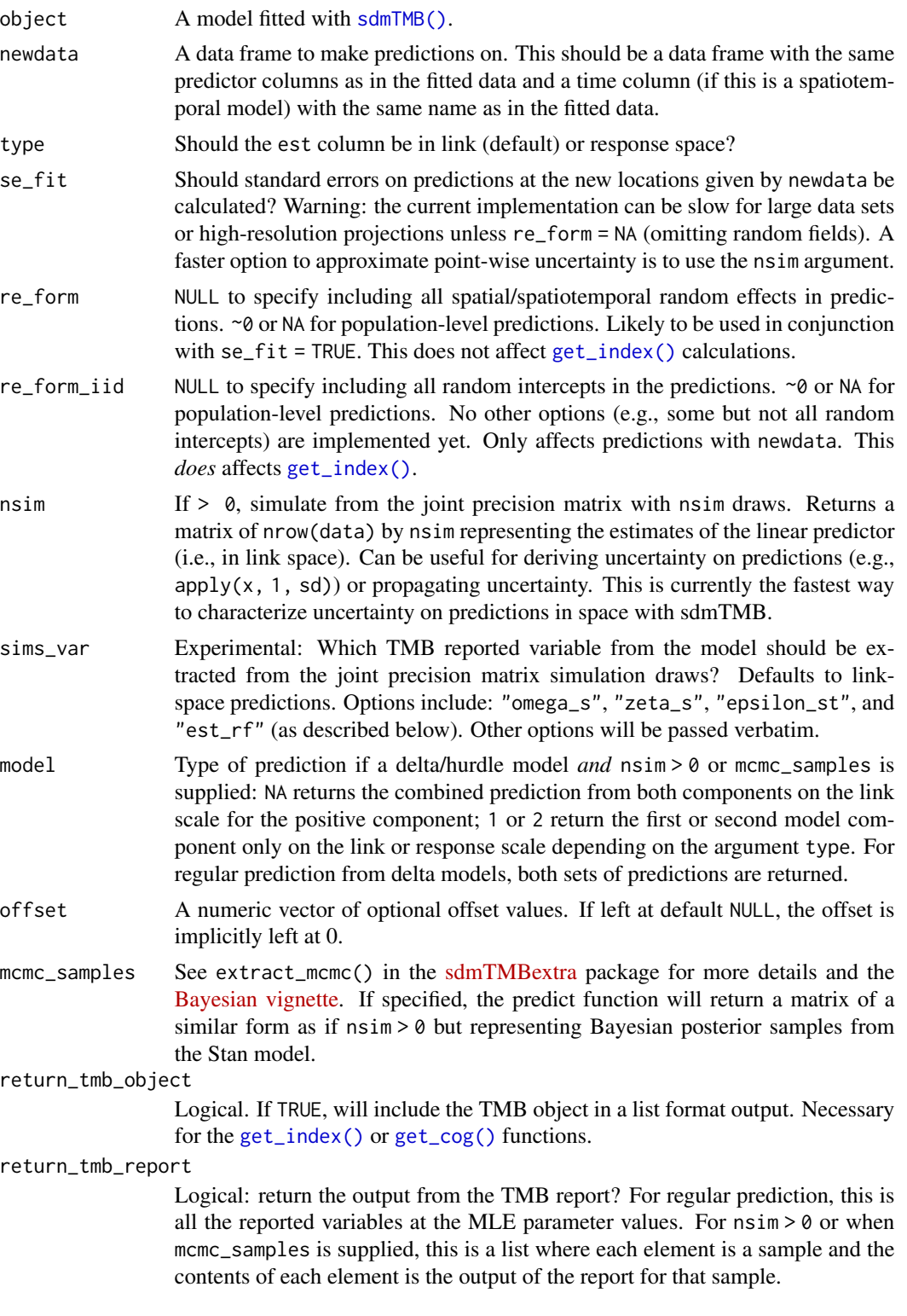

<span id="page-18-0"></span>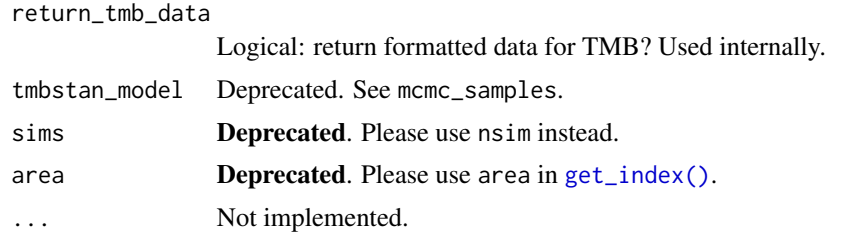

#### Value

If return\_tmb\_object = FALSE (and nsim = 0 and mcmc\_samples = NULL):

A data frame:

- est: Estimate in link space (everything is in link space)
- est\_non\_rf: Estimate from everything that isn't a random field
- est\_rf: Estimate from all random fields combined
- omega\_s: Spatial (intercept) random field that is constant through time
- zeta\_s: Spatial slope random field
- epsilon\_st: Spatiotemporal (intercept) random fields, could be off (zero), IID, AR1, or random walk

If  $return\_tmb\_object = TRUE$  (and  $nsim = 0$  and  $mcm\_samples = NULL$ ):

A list:

- data: The data frame described above
- report: The TMB report on parameter values
- obj: The TMB object returned from the prediction run
- fit\_obj: The original TMB model object

In this case, you likely only need the data element as an end user. The other elements are included for other functions.

If nsim > 0 or mcmc\_samples is not NULL:

A matrix:

- Columns represent samples
- Rows represent predictions with one row per row of newdata

```
d <- pcod_2011
mesh <- make_mesh(d, c("X", "Y"), cutoff = 30) # a coarse mesh for example speed
m < - \text{sdmTMB}data = d, formula = density \sim 0 + as.factor(year) + depth_scaled + depth_scaled2,
time = "year", mesh = mesh, family = tweedie(link = "log")
)
```

```
# Predictions at original data locations -------------------------------
predictions <- predict(m)
head(predictions)
predictions$resids <- residuals(m) # randomized quantile residuals
library(ggplot2)
ggplot(predictions, aes(X, Y, col = resides)) + scale-colour_gradient2() +geom_point() + facet_wrap(~year)
hist(predictions$resids)
qqnorm(predictions$resids);abline(a = 0, b = 1)
# Predictions onto new data --------------------------------------------
qcs_grid_2011 <- replicate_df(qcs_grid, "year", unique(pcod_2011$year))
predictions <- predict(m, newdata = qcs_grid_2011)
# A short function for plotting our predictions:
plot_map <- function(dat, column = est) {
 ggplot(data, aes(X, Y, fill = {{\{ ( column }}\}) ) +geom_raster() +
   facet_wrap(~year) +
    coord_fixed()
}
plot_map(predictions, exp(est)) +
 scale_fill_viridis_c(trans = "sqrt") +
 ggtitle("Prediction (fixed effects + all random effects)")
plot_map(predictions, exp(est_non_rf)) +
 ggtitle("Prediction (fixed effects and any time-varying effects)") +
 scale_fill_viridis_c(trans = "sqrt")
plot_map(predictions, est_rf) +
 ggtitle("All random field estimates") +
 scale_fill_gradient2()
plot_map(predictions, omega_s) +
 ggtitle("Spatial random effects only") +
 scale_fill_gradient2()
plot_map(predictions, epsilon_st) +
 ggtitle("Spatiotemporal random effects only") +
 scale_fill_gradient2()
# Visualizing a marginal effect ----------------------------------------
# See the visreg package or the ggeffects::ggeffect() or
# ggeffects::ggpredict() functions
# To do this manually:
```

```
nd <- data.frame(depth_scaled =
  seq(min(d$depth_scaled), max(d$depth_scaled), length.out = 100))
nd$depth_scaled2 <- nd$depth_scaled^2
# Because this is a spatiotemporal model, you'll need at least one time
# element. If time isn't also a fixed effect then it doesn't matter what you pick:
nd$year <- 2011L # L: integer to match original data
p \le - predict(m, newdata = nd, se_fit = TRUE, re_form = NA)
ggplot(p, aes(depth_scaled, exp(est),
  ymin = exp(est - 1.96 * est_se), ymax = exp(est + 1.96 * est_se)) +
  geom_line() + geom_ribbon(alpha = 0.4)
# Plotting marginal effect of a spline -----------------------------------
m_gam <- sdmTMB(
 data = d, formula = density \sim 0 + as.factor(year) + s(depth_scaled, k = 5),
time = "year", mesh = mesh, family = tweedie(link = "log")
\lambdaif (require("visreg", quietly = TRUE)) {
  visreg::visreg(m_gam, "depth_scaled")
}
# or manually:
nd <- data.frame(depth_scaled =
  seq(min(d$depth_scaled), max(d$depth_scaled), length.out = 100))
nd$year <- 2011L
p <- predict(m_gam, newdata = nd, se_fit = TRUE, re_form = NA)
ggplot(p, aes(depth_scaled, exp(est),
  ymin = exp(est - 1.96 * est_se), ymax = exp(est + 1.96 * est_se)) +
  geom_line() + geom_ribbon(alpha = 0.4)
# Forecasting ----------------------------------------------------------
mesh <- make_mesh(d, c("X", "Y"), cutoff = 15)
unique(d$year)
m < - \text{sdmTMB}data = d, formula = density \sim 1,
  spatiotemporal = "AR1", # using an AR1 to have something to forecast with
  extra_time = 2019L, # 'L for integer to match our data
  spatial = "off",
  time = "year", mesh = mesh, family = tweedie(link = "log")
\lambda# Add a year to our grid:
grid2019 <- qcs_grid_2011[qcs_grid_2011$year == max(qcs_grid_2011$year), ]
grid2019$year <- 2019L # `L` because `year` is an integer in the data
qcsgrid_forecast <- rbind(qcs_grid_2011, grid2019)
predictions <- predict(m, newdata = qcsgrid_forecast)
plot_map(predictions, exp(est)) +
  scale_fill_viridis_c(trans = "log10")
plot_map(predictions, epsilon_st) +
```

```
scale_fill_gradient2()
# Estimating local trends ----------------------------------------------
d <- pcod
d$year_scaled <- as.numeric(scale(d$year))
mesh \leq make_mesh(pcod, c("X", "Y"), cutoff = 25)
m <- sdmTMB(data = d, formula = density ~ depth_scaled + depth_scaled2,
 mesh = mesh, family = tweedie(link = "log"),
  spatial_varying = \sim 0 + year_scaled, time = "year", spatiotemporal = "off")
nd <- replicate_df(qcs_grid, "year", unique(pcod$year))
nd$year_scaled <- (nd$year - mean(d$year)) / sd(d$year)
p \leftarrow \text{predict}(m, \text{ newdata = nd})plot_map(subset(p, year == 2003), zeta_s_year_scaled) + # pick any year
  ggtitle("Spatial slopes") +
  scale_fill_gradient2()
plot_map(p, est_rf) +
  ggtitle("Random field estimates") +
  scale_fill_gradient2()
plot_map(p, exp(est_non_rf)) +
  ggtitle("Prediction (fixed effects only)") +
  scale_fill_viridis_c(trans = "sqrt")
plot_map(p, exp(est)) +
  ggtitle("Prediction (fixed effects + all random effects)") +
  scale_fill_viridis_c(trans = "sqrt")
```
replicate\_df *Replicate a prediction data frame over time*

#### Description

Useful for replicating prediction grids across time slices used in model fitting.

# Usage

replicate\_df(dat, time\_name, time\_values)

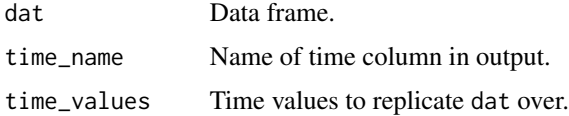

# <span id="page-22-0"></span>residuals.sdmTMB 23

# Value

A data frame replicated over time\_values with a new column based on time\_name.

#### Examples

```
df \leq data.frame(variable = c("a", "b"))
replicate_df(df, time_name = "year", time_values = 1:3)
head(qcs_grid)
nd <- replicate_df(qcs_grid, "year", unique(pcod$year))
head(nd)
table(nd$year)
```
residuals.sdmTMB *Residuals method for sdmTMB models*

# Description

See the residual-checking vignette: browseVignettes("sdmTMB") or [on the documentation site.](https://pbs-assess.github.io/sdmTMB/articles/residual-checking.html) See notes about types of residuals in 'Details' section below.

# Usage

```
## S3 method for class 'sdmTMB'
residuals(
 object,
  type = c("mle-laplace", "mle-mcmc", "mvn-laplace", "response", "pearson"),
 model = c(1, 2),mcmc_samples = NULL,
 qres_func = NULL,
  ...
\mathcal{L}
```
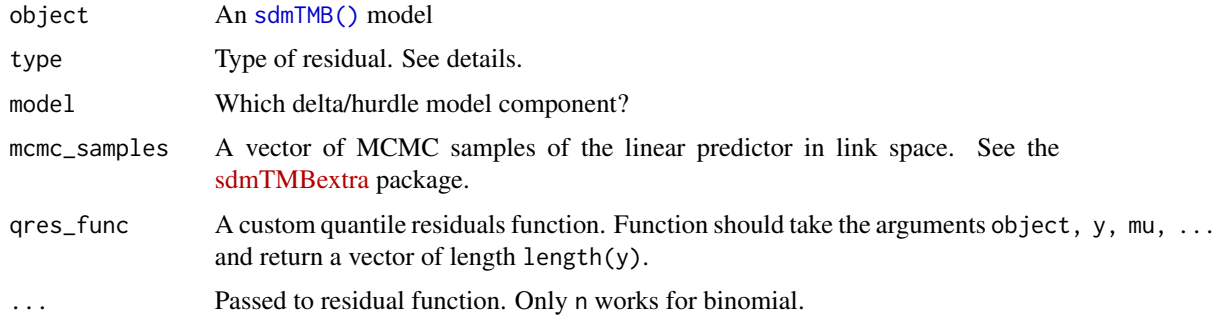

#### Details

Types of residuals currently supported:

"mle-laplace" refers to randomized quantile residuals (Dunn & Smyth 1996), which are also known as probability integral transform (PIT) residuals (Smith 1985). Under model assumptions, these should be distributed as standard normal with the following caveat: the Laplace approximation used for the latent/random effects can cause these residuals to deviate from the standard normal assumption even if the model is consistent with the data (Thygesen et al. 2017). Therefore, these residuals are fast to calculate but can be unreliable.

"mle-mcmc" refers to randomized quantile residuals where the fixed effects are fixed at their MLE (maximum likelihood estimate) values and the random effects are sampled with MCMC via tmbstan/Stan. As proposed in Thygesen et al. (2017) and used in Rufener et al. (2021). Under model assumptions, these should be distributed as standard normal. These residuals are theoretically preferred over the regular Laplace approximated randomized-quantile residuals, but will be considerably slower to calculate.

See the **[sdmTMBextra](https://github.com/pbs-assess/sdmTMBextra)** package for the function predict\_mle\_mcmc(), which can generate the MCMC samples to pass to the mcmc\_samples argument. Ideally MCMC is run until convergence and then the last iteration can be used for residuals. MCMC samples are defined by mcmc\_iter - mcmc\_warmup. The Stan model can be printed with print\_stan\_model = TRUE to check. The defaults may not be sufficient for many models.

"mvn-laplace" is the same as "mle-laplace" except the parameters are based on simulations drawn from the assumed multivariate normal distribution (using the joint precision matrix).

"response" refers to response residuals: observed minus predicted.

# Value

A vector of residuals.

#### References

Dunn, P.K. & Smyth, G.K. (1996). Randomized Quantile Residuals. Journal of Computational and Graphical Statistics, 5, 236–244.

Smith, J.Q. (1985). Diagnostic checks of non-standard time series models. Journal of Forecasting, 4, 283–291.

Rufener, M.-C., Kristensen, K., Nielsen, J.R., and Bastardie, F. 2021. Bridging the gap between commercial fisheries and survey data to model the spatiotemporal dynamics of marine species. Ecological Applications. e02453. [doi:10.1002/eap.2453](https://doi.org/10.1002/eap.2453)

Thygesen, U.H., Albertsen, C.M., Berg, C.W., Kristensen, K., and Nielsen, A. 2017. Validation of ecological state space models using the Laplace approximation. Environ Ecol Stat 24(2): 317–339. [doi:10.1007/s1065101703724](https://doi.org/10.1007/s10651-017-0372-4)

```
mesh <- make_mesh(pcod_2011, c("X", "Y"), cutoff = 10)
fit \le sdmTMB(
  present \sim as. factor(year) + poly(depth, 3),
```

```
data = pcod_2011, mesh = mesh,
 family = binomial()
)
# response residuals will be not be normally distributed unless
# the family is Gaussian:
r0 <- residuals(fit, type = "response")
qqnorm(r0)
qqline(r0)
# quick but can have issues because of Laplace approximation:
r1 <- residuals(fit, type = "mle-laplace")
qqnorm(r1)
qqline(r1)
# see also "mle-mcmc" residuals with the help of the sdmTMBextra package
```

```
run_extra_optimization
```
*Run extra optimization on an already fitted object*

#### Description

#### [Experimental]

#### Usage

```
run_extra_optimization(object, nlminb_loops = 0, newton_loops = 1)
```
# Arguments

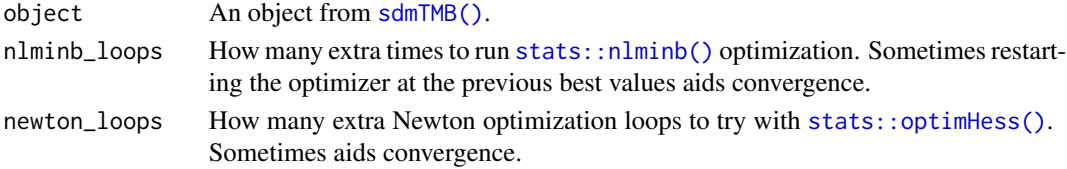

#### Value

An updated model fit of class sdmTMB.

```
# Run extra optimization steps to help convergence:
# (Not typically needed)
fit <- sdmTMB(density \sim 0 + poly(depth, 2) + as.factor(year),
  data = pcod_2011, mesh = pcod_mesh_2011, family = tweedie())
fit_1 <- run_extra_optimization(fit, newton_loops = 1)
max(fit$gradients)
max(fit_1$gradients)
```
#### <span id="page-25-0"></span>Description

Sanity check of an sdmTMB model

# Usage

```
sanity(object, big_sd_log10 = 2, gradient_thresh = 0.001, silent = FALSE)
```
# Arguments

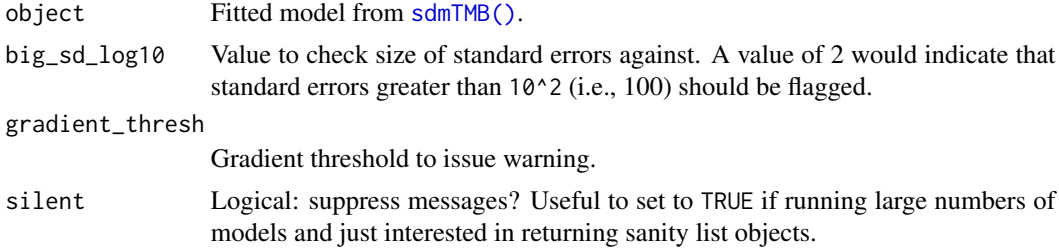

# Details

If object is NA, NULL, or of class "try-error", sanity() will return FALSE. This is to facilitate using sanity() on models with [try\(\)](#page-0-0) or [tryCatch\(\)](#page-0-0). See the examples section.

#### Value

An invisible named list of checks.

```
fit \le sdmTMB(
  present \sim s(depth),
  data = pcod_2011, mesh = pcod_mesh_2011,
  family = binomial()\mathcal{L}sanity(fit)
s <- sanity(fit)
s
# If fitting many models in a loop, you may want to wrap
# sdmTMB() in try() to handle errors. sanity() will take an object
# of class "try-error" and return FALSE.
# Here, we will use stop() to simulate a failed sdmTMB() fit:
failed_fit <- try(stop())
s2 <- sanity(failed_fit)
```
<span id="page-26-0"></span>all(unlist(s)) all(unlist(s2))

# <span id="page-26-1"></span>sdmTMB *Fit a spatial or spatiotemporal GLMM with TMB*

# Description

Fit a spatial or spatiotemporal generalized linear mixed effects model (GLMM) with the TMB (Template Model Builder) R package and the SPDE (stochastic partial differential equation) approximation to Gaussian random fields.

#### Usage

```
sdmTMB(
  formula,
  data,
 mesh,
  time = NULL,
  family = gaussian(link = "identity"),
  spatial = c("on", "off"),
  spatiotemporal = c("iid", "arl", "rw", "off"),share_range = TRUE,
  time_varying = NULL,
  time_varying_type = c("rw", "rw0", "ar1"),
  spatial_varying = NULL,
  weights = NULL,offset = NULL,
  extra_time = NULL,
  reml = FALSE,
  silent = TRUE,
  anisotropy = FALSE,
  control = sdmTMBcontrol(),
  priors = sdmTMBpriors(),
  knots = NULL,
  bayesian = FALSE,
 previous_fit = NULL,
  do_fit = TRUE,
  do_index = FALSE,
 predict_args = NULL,
  index_args = NULL,
  experimental = NULL
)
```
<span id="page-27-0"></span>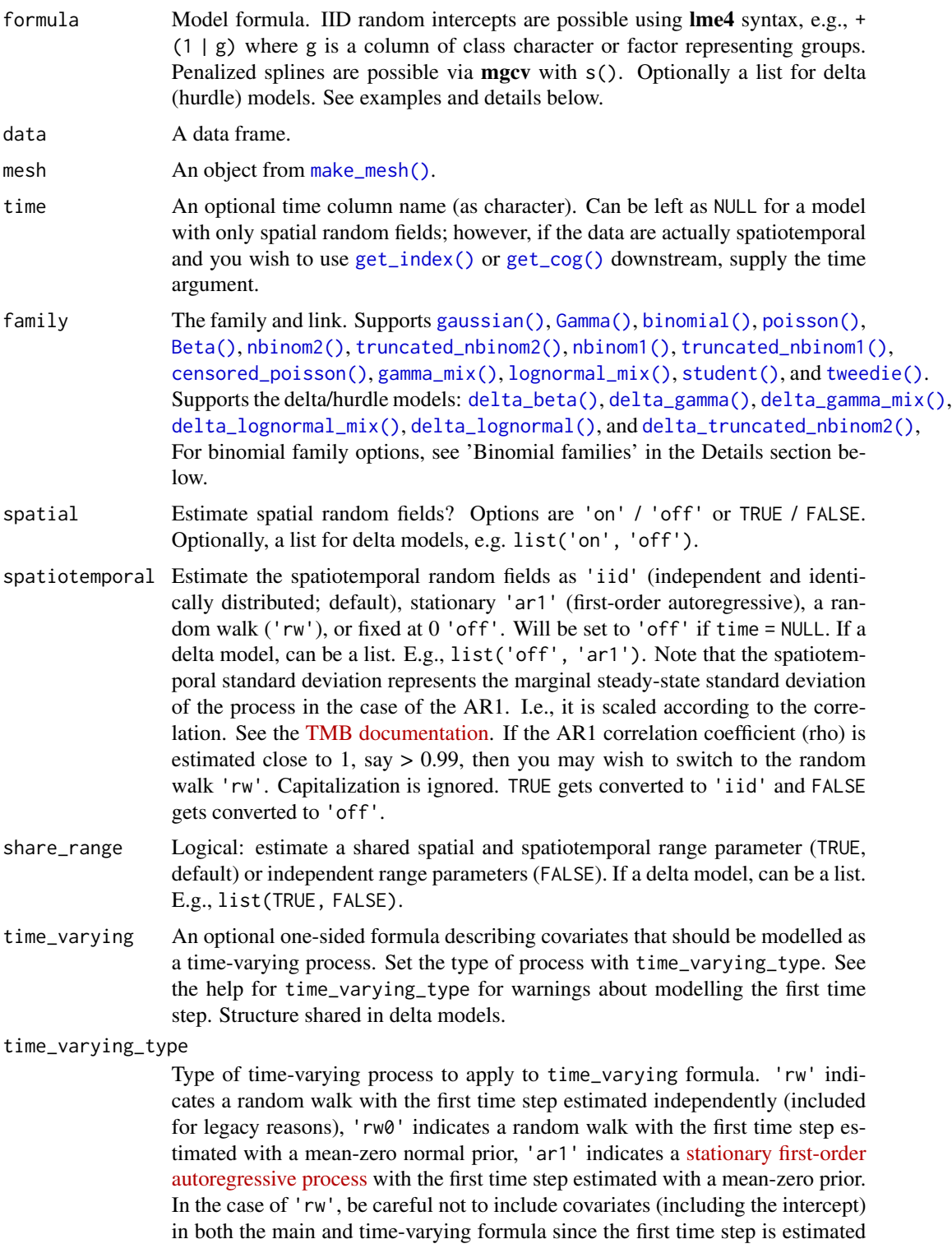

independently. I.e., in this case, at least one should have  $\sim$  0 or  $\sim$  -1. Structure shared in delta models.

<span id="page-28-0"></span>spatial\_varying An optional one-sided formula of coefficients that should vary in space as random fields. Note that you likely want to include a fixed effect for the same variable to improve interpretability since the random field is assumed to have a mean of 0. If a (scaled) time column is used, it will represent a local-time-trend model. See [doi:10.1111/ecog.05176](https://doi.org/10.1111/ecog.05176) and the [spatial trends vignette.](https://pbs-assess.github.io/sdmTMB/articles/spatial-trend-models.html) Note this predictor should usually be centered to have mean zero and have a standard deviation of approximately 1. The spatial intercept is controlled by the spatial argument; therefore, include or exclude the spatial intercept by setting spatial = 'on' or 'off'. The only time when it matters whether spatial\_varying excludes an intercept is in the case of factor predictors. In this case, if spatial\_varying excludes the intercept ( $\sim \theta$  or  $\sim -1$ ), you should set spatial = 'off' to match. Structure must be shared in delta models. weights A numeric vector representing optional likelihood weights for the conditional model. Implemented as in **glmmTMB**: weights do not have to sum to one and are not internally modified. Can also be used for trials with the binomial family; the weights argument needs to be a vector and not a name of the variable in the data frame. See the Details section below. offset A numeric vector representing the model offset *or* a character value representing the column name of the offset. In delta/hurdle models, this applies only to the positive component. Usually a log transformed variable. extra\_time Optional extra time slices (e.g., years) to include for interpolation or forecasting with the predict function. See the Details section below. reml Logical: use REML (restricted maximum likelihood) estimation rather than maximum likelihood? Internally, this adds the fixed effects to the list of random effects to integrate over. silent Silent or include optimization details? Helpful to set to FALSE for models that take a while to fit. anisotropy Logical: allow for anisotropy (spatial correlation that is directionally dependent)? See [plot\\_anisotropy\(\)](#page-13-1). Must be shared across delta models. control Optimization control options via [sdmTMBcontrol\(\)](#page-35-1). priors Optional penalties/priors via [sdmTMBpriors\(\)](#page-38-2). Must currently be shared across delta models. knots Optional named list containing knot values to be used for basis construction of smoothing terms. See [mgcv::gam\(\)](#page-0-0) and [mgcv::gamm\(\)](#page-0-0). E.g.,  $s(x, bs = 'cc', k = 4)$ , knots = list( bayesian Logical indicating if the model will be passed to **tmbstan**. If TRUE, Jacobian adjustments are applied to account for parameter transformations when priors are applied. previous\_fit A previously fitted sdmTMB model to initialize the optimization with. Can greatly speed up fitting. Note that the model must be set up *exactly* the same way. However, the data and weights arguments can change, which can be useful for cross-validation. do\_fit Fit the model (TRUE) or return the processed data without fitting (FALSE)?

<span id="page-29-0"></span>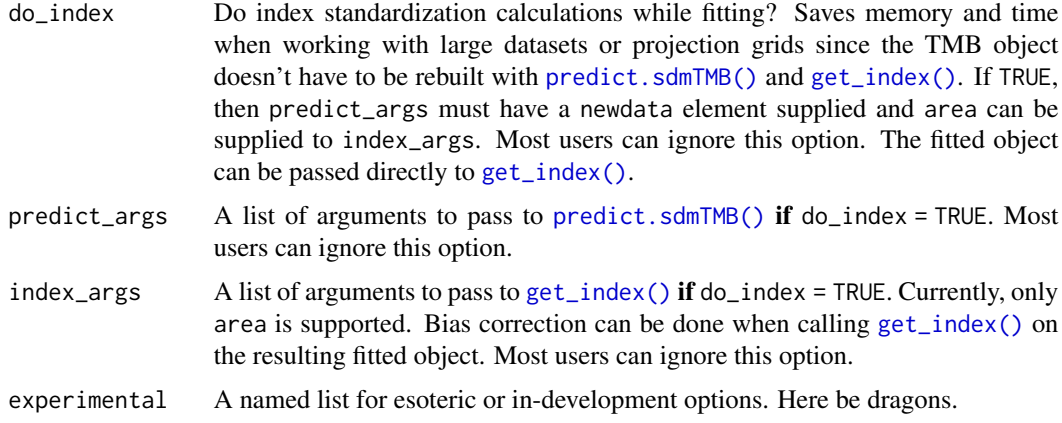

#### Details

#### Model description

See the [model description](https://pbs-assess.github.io/sdmTMB/articles/model-description.html) vignette or the relevant appendix of the preprint on sdmTMB: [doi:10.1101/](https://doi.org/10.1101/2022.03.24.485545) [2022.03.24.485545](https://doi.org/10.1101/2022.03.24.485545)

#### Binomial families

Following the structure of  $stats:glm()$  and  $glmmTMB$ , a binomial family can be specified in one of 4 ways: (1) the response may be a factor (and the model classifies the first level versus all others), (2) the response may be binomial  $(0/1)$ , (3) the response can be a matrix of form cbind(success, failure), and (4) the response may be the observed proportions, and the 'weights' argument is used to specify the Binomial size (N) parameter (prob  $\sim \ldots$ , weights = N).

#### Smooth terms

Smooth terms can be included following GAMs (generalized additive models) using  $+ s(x)$ , which implements a smooth from mgcv:: $s()$ . sdmTMB uses penalized smooths, constructed via [mgcv::smooth2random\(\)](#page-0-0). This is a similar approach implemented in **gamm4** and **brms**, among other packages. Within these smooths, the same syntax commonly used in  $mgcv::s()$  or  $mgcv::t2()$  can be applied, e.g. 2dimensional smooths may be constructed with  $+ s(x, y)$  or  $+ t2(x, y)$ ; smooths can be specific to various factor levels,  $+ s(x, by = group)$ ; the basis function dimensions may be specified, e.g.  $+ s(x, k = 4)$ ; and various types of splines may be constructed such as cyclic splines to model seasonality (perhaps with the knots argument also be supplied).

#### Threshold models

A linear break-point relationship for a covariate can be included via + breakpt(variable) in the formula, where variable is a single covariate corresponding to a column in data. In this case, the relationship is linear up to a point and then constant (hockey-stick shaped).

Similarly, a logistic-function threshold model can be included via + logistic(variable). This option models the relationship as a logistic function of the 50% and 95% values. This is similar to length- or size-based selectivity in fisheries, and is parameterized by the points at which  $f(x) = 0.5$ or 0.95. See the [threshold vignette.](https://pbs-assess.github.io/sdmTMB/articles/threshold-models.html)

Note that only a single threshold covariate can be included and the same covariate is included in both components for the delta families.

#### Extra time: forecasting or interpolating

#### <span id="page-30-0"></span> $sdmTMB$  31

Extra time slices (e.g., years) can be included for interpolation or forecasting with the predict function via the extra\_time argument. The predict function requires all time slices to be defined when fitting the model to ensure the various time indices are set up correctly. Be careful if including extra time slices that the model remains identifiable. For example, including + as.factor(year) in formula will render a model with no data to inform the expected value in a missing year. [sdmTMB\(\)](#page-26-1) makes no attempt to determine if the model makes sense for forecasting or interpolation. The options time\_varying, spatiotemporal = "rw", spatiotemporal = "ar1", or a smoother on the time column provide mechanisms to predict over missing time slices with process error.

extra\_time can also be used to fill in missing time steps for the purposes of a random walk or AR(1) process if the gaps between time steps are uneven.

#### Regularization and priors

You can achieve regularization via penalties (priors) on the fixed effect parameters. See [sdmTMBpriors\(\)](#page-38-2). You can fit the model once without penalties and look at the output of print(your\_model) or tidy(your\_model) or fit the model with do\_fit = FALSE and inspect head(your\_model\$tmb\_data\$X\_ij[[1]]) if you want to see how the formula is translated to the fixed effect model matrix. Also see the [Bayesian vignette.](https://pbs-assess.github.io/sdmTMB/articles/bayesian.html)

# Delta/hurdle models

Delta models (also known as hurdle models) can be fit as two separate models or at the same time by using an appropriate delta family. E.g.: [delta\\_gamma\(\)](#page-0-0), [delta\\_beta\(\)](#page-0-0), [delta\\_lognormal\(\)](#page-0-0), and [delta\\_truncated\\_nbinom2\(\)](#page-0-0). If fit with a delta family, by default the formula, spatial, and spatiotemporal components are shared. Some elements can be specified independently for the two models using a list format. These include formula, spatial, spatiotemporal, and share\_range. The first element of the list is for the binomial component and the second element is for the positive component (e.g., Gamma). Other elements must be shared for now (e.g., spatially varying coefficients, time-varying coefficients). Furthermore, there are currently limitations if specifying two formulas as a list: the two formulas cannot have smoothers, threshold effects, or random intercepts. For now, these must be specified through a single formula that is shared across the two models.

The main advantage of specifying such models using a delta family (compared to fitting two separate models) is (1) coding simplicity and (2) calculation of uncertainty on derived quantities such as an index of abundance with [get\\_index\(\)](#page-5-1) using the generalized delta method within TMB. Also, selected parameters can be shared across the models.

See the [delta-model vignette.](https://pbs-assess.github.io/sdmTMB/articles/delta-models.html)

#### Index standardization

For index standardization, you may wish to include  $\theta$  + as. factor(year) (or whatever the time column is called) in the formula. See a basic example of index standardization in the relevant [package vignette.](https://pbs-assess.github.io/sdmTMB/articles/index-standardization.html) You will need to specify the time argument. See [get\\_index\(\)](#page-5-1).

# Value

An object (list) of class sdmTMB. Useful elements include:

- sd\_report: output from TMB:: sdreport()
- gradients: marginal log likelihood gradients with respect to each fixed effect
- model: output from [stats::nlminb\(\)](#page-0-0)
- data: the fitted data
- <span id="page-31-0"></span>• mesh: the object that was supplied to the mesh argument
- family: the family object, which includes the inverse link function as family\$linkinv()
- tmb\_params: The parameters list passed to [TMB::MakeADFun\(\)](#page-0-0)
- tmb\_map: The 'map' list passed to TMB:: MakeADFun()
- tmb\_data: The data list passed to TMB:: MakeADFun()
- tmb\_obj: The TMB object created by TMB:: MakeADFun()

#### References

#### Main reference introducing the package to cite when using sdmTMB:

Anderson, S.C., E.J. Ward, P.A. English, L.A.K. Barnett. 2022. sdmTMB: an R package for fast, flexible, and user-friendly generalized linear mixed effects models with spatial and spatiotemporal random fields. bioRxiv 2022.03.24.485545; [doi:10.1101/2022.03.24.485545.](https://doi.org/10.1101/2022.03.24.485545)

#### *Reference for local trends:*

Barnett, L.A.K., E.J. Ward, S.C. Anderson. 2021. Improving estimates of species distribution change by incorporating local trends. Ecography. 44(3):427-439. [doi:10.1111/ecog.05176.](https://doi.org/10.1111/ecog.05176)

*Further explanation of the model and application to calculating climate velocities:*

English, P., E.J. Ward, C.N. Rooper, R.E. Forrest, L.A. Rogers, K.L. Hunter, A.M. Edwards, B.M. Connors, S.C. Anderson. 2021. Contrasting climate velocity impacts in warm and cool locations show that effects of marine warming are worse in already warmer temperate waters. Fish and Fisheries. 23(1) 239-255. [doi:10.1111/faf.12613.](https://doi.org/10.1111/faf.12613)

*Discussion of and illustration of some decision points when fitting these models:*

Commander, C.J.C., L.A.K. Barnett, E.J. Ward, S.C. Anderson, T.E. Essington. 2022. The shadow model: how and why small choices in spatially explicit species distribution models affect predictions. PeerJ 10: e12783. [doi:10.7717/peerj.12783.](https://doi.org/10.7717/peerj.12783)

#### *Application and description of threshold/break-point models:*

Essington, T.E., S.C. Anderson, L.A.K. Barnett, H.M. Berger, S.A. Siedlecki, E.J. Ward. 2022. Advancing statistical models to reveal the effect of dissolved oxygen on the spatial distribution of marine taxa using thresholds and a physiologically based index. Ecography. 2022: e06249 [doi:10.1111/ecog.06249.](https://doi.org/10.1111/ecog.06249)

*Application to fish body condition:*

Lindmark, M., S.C. Anderson, M. Gogina, M. Casini. Evaluating drivers of spatiotemporal individual condition of a bottom-associated marine fish. bioRxiv 2022.04.19.488709. [doi:10.1101/](https://doi.org/10.1101/2022.04.19.488709) [2022.04.19.488709.](https://doi.org/10.1101/2022.04.19.488709)

*Several sections of the original TMB model code were adapted from the VAST R package:*

Thorson, J.T. 2019. Guidance for decisions using the Vector Autoregressive Spatio-Temporal (VAST) package in stock, ecosystem, habitat and climate assessments. Fish. Res. 210:143–161. [doi:10.1016/j.fishres.2018.10.013.](https://doi.org/10.1016/j.fishres.2018.10.013)

*Code for the* family *R-to-TMB implementation, selected parameterizations of the observation likelihoods, general package structure inspiration, and the idea behind the TMB prediction approach were adapted from the glmmTMB R package:*

Brooks, M.E., K. Kristensen, K.J. van Benthem, A. Magnusson, C.W. Berg, A. Nielsen, H.J. Skaug, M. Maechler, B.M. Bolker. 2017. glmmTMB Balances Speed and Flexibility Among Packages for Zero-inflated Generalized Linear Mixed Modeling. The R Journal, 9(2):378-400. [doi:10.32614/](https://doi.org/10.32614/rj-2017-066) [rj2017066.](https://doi.org/10.32614/rj-2017-066)

*Implementation of geometric anisotropy with the SPDE and use of random field GLMMs for index standardization*:

Thorson, J.T., A.O. Shelton, E.J. Ward, H.J. Skaug. 2015. Geostatistical delta-generalized linear mixed models improve precision for estimated abundance indices for West Coast groundfishes. ICES J. Mar. Sci. 72(5): 1297–1310. [doi:10.1093/icesjms/fsu243.](https://doi.org/10.1093/icesjms/fsu243)

# Examples

library(sdmTMB)

```
# Build a mesh to implement the SPDE approach:
mesh <- make_mesh(pcod_2011, c("X", "Y"), cutoff = 20)
# - this example uses a fairly coarse mesh so these examples run quickly
# - 'cutoff' is the minimum distance between mesh vertices in units of the
# x and y coordinates
# - 'cutoff = 10' might make more sense in applied situations for this dataset
# - or build any mesh in 'fmesher' and pass it to the 'mesh' argument in make_mesh()`
# - the mesh is not needed if you will be turning off all
# spatial/spatiotemporal random fields
# Quick mesh plot:
plot(mesh)
# Fit a Tweedie spatial random field GLMM with a smoother for depth:
fit <- sdmTMB(
  density ~ s(depth),
  data = pcod_2011, mesh = mesh,
  family = tweedie(link = "log")
\lambdafit
# Extract coefficients:
tidy(fit, conf.int = TRUE)
tidy(fit, effects = "ran_par", conf.int = TRUE)
# Perform several 'sanity' checks:
sanity(fit)
# Predict on the fitted data; see ?predict.sdmTMB
p <- predict(fit)
# Predict on new data:
p <- predict(fit, newdata = qcs_grid)
head(p)
# Visualize the depth effect with ggeffects:
ggeffects::ggpredict(fit, "depth [all]") |> plot()
```

```
# Visualize depth effect with visreg: (see ?visreg_delta)
visreg::visreg(fit, xvar = "depth") # link space; randomized quantile residuals
visreg::visreg(fit, xvar = "depth", scale = "response")
visreg::visreg(fit, xvar = "depth", scale = "response", gg = TRUE, rug = FALSE)
# Add spatiotemporal random fields:
fit \le sdmTMB(
  density \sim 0 + as. factor(year),
  time = "year", #<data = pcod_2011, mesh = mesh,
  family = tweedie(link = "log")
)
fit
# Make the fields AR1:
fit \le sdmTMB(
  density ~ s(depth),
  time = "year",
  spatial = "off",
  spatiotemporal = "ar1", #<
  data = pcod_2011, mesh = mesh,
  family = tweedie(link = "log")
)
fit
# Make the fields a random walk:
fit \le sdmTMB(
  density ~ s(depth),
  time = "year",
  spatial = "off",
  spatiotemporal = "rw", #<
  data = pcod_2011, mesh = mesh,
  family = tweedie(link = "log"))
fit
# Depth smoothers by year:
fit \le sdmTMB(
  density \sim s(depth, by = as.factor(year)), #<
  time = "year",
  spatial = "off",
  spatiotemporal = "rw",
  data = pcod_2011, mesh = mesh,
  family = tweedie(link = "log")
\mathcal{L}fit
# 2D depth-year smoother:
fit \leq sdmTMB(
  density ~ s(depth, year), #<
  spatial = "off",
  data = pcod_2011, mesh = mesh,
```

```
family = tweedie(link = "log")
\mathcal{L}fit
# Turn off spatial random fields:
fit \leq sdmTMB(
 present ~ poly(log(depth)),
 spatial = "off", #<data = pcod_2011, mesh = mesh,
 family = binomial()
\mathcal{L}fit
# Which, matches glm():
fit_glm <- glm(
  present ~ poly(log(depth)),
  data = pcod_2011,family = binomial()
\mathcal{L}summary(fit_glm)
AIC(fit, fit_glm)
# Delta/hurdle binomial-Gamma model:
fit_dg <- sdmTMB(
  density ~ poly(log(depth), 2),
  data = pcod_2011, mesh = mesh,
  spatial = "off",
  family = delta_gamma() #<
)
fit_dg
# Delta model with different formulas and spatial structure:
fit_dg <- sdmTMB(
 list(density ~ depth_scaled, density ~ poly(depth_scaled, 2)), #<
 data = pcod_2011, mesh = mesh,
  spatial = list("off", "on"), #<
  family = delta_gamma()
\lambdafit_dg
# Delta/hurdle truncated NB2:
pcod_2011$count <- round(pcod_2011$density)
fit_nb2 <- sdmTMB(
 count \sim s(depth),
 data = pcod_2011, mesh = mesh,
  spatial = "off",family = delta_truncated_nbinom2() #<
\lambdafit_nb2
# Regular NB2:
fit_nb2 <- sdmTMB(
  count \sim s(depth),
```

```
data = pcod_2011, mesh = mesh,
  spatial = "off",
  family = nbinom2() #<
)
fit_nb2
# IID random intercepts by year:
pcod_2011$fyear <- as.factor(pcod_2011$year)
fit \leq sdmTMB(
  density \sim s(depth) + (1 | fyear), #<
  data = pcod_2011, mesh = mesh,
  family = tweedie(link = "log")
)
fit
# Spatially varying coefficient of year:
pcod_2011$year_scaled <- as.numeric(scale(pcod_2011$year))
fit \le sdmTMB(
 density ~ year_scaled,
  spatial_varying = \sim 0 + year_scaled, #<
  data = pcod_2011, mesh = mesh, family = tweedie(), time = "year"
\lambdafit
# Time-varying effects of depth and depth squared:
fit \le sdmTMB(
  density \sim 0 + as. factor(year),
  time_varying = \sim 0 + depth_scaled + depth_scaled2, #<
  data = pcod_2011, time = "year", mesh = mesh,
  family = tweedie()
)
print(fit)
# Extract values:
est <- as.list(fit$sd_report, "Estimate")
se <- as.list(fit$sd_report, "Std. Error")
est$b_rw_t[, , 1]
se$b_rw_t[, , 1]
# Linear break-point effect of depth:
fit \le sdmTMB(
  density ~ breakpt(depth_scaled), #<
  data = pcod_2011,mesh = mesh,
  family = tweedie()
\mathcal{L}fit
```
<span id="page-35-1"></span>

<span id="page-35-0"></span>

# <span id="page-36-0"></span>sdmTMBcontrol 37

# Description

[sdmTMB\(\)](#page-26-1) and [stats::nlminb\(\)](#page-0-0) control options.

# Usage

```
sdmTMBcontrol(
 eval.max = 2000L,
  iter.max = 1000L,normalize = FALSE,
 nlminb_loops = 1L,
 newton_loops = 1L,
 mgcv = deprecated(),
  quadratic_roots = FALSE,
  start = NULL,
 map\_rf = deprecated(),map = NULL,lower = NULL,
  upper = NULL,
  censored_upper = NULL,
 multiphase = TRUE,
 profile = FALSE,
 get_joint_precision = TRUE,
 parallel = getOption("sdmTMB.cores", 1L),
  ...
\mathcal{L}
```
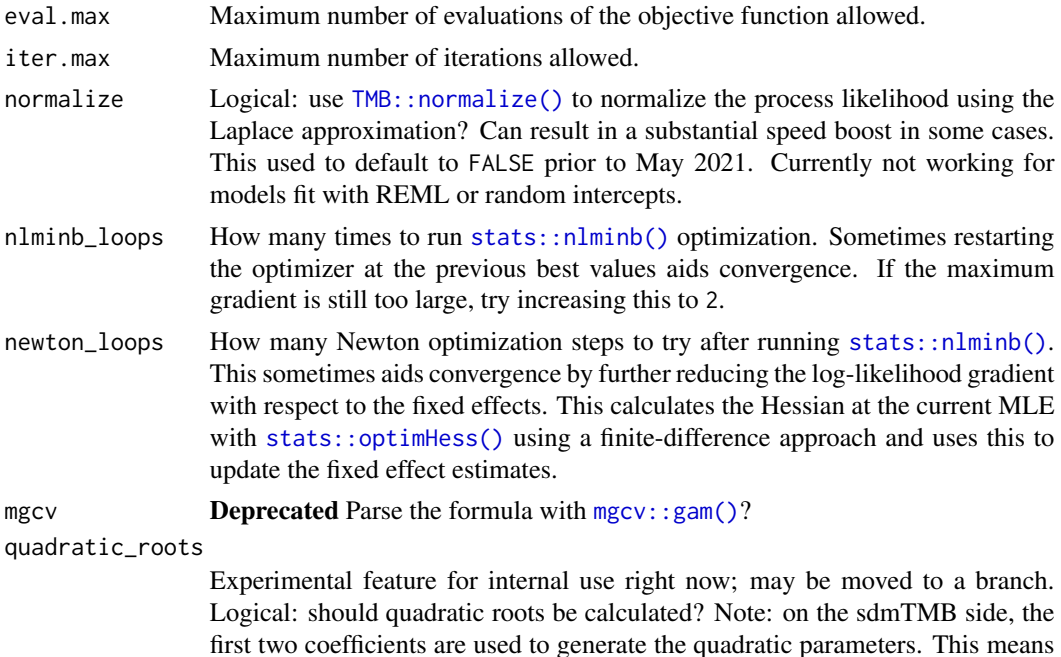

<span id="page-37-0"></span>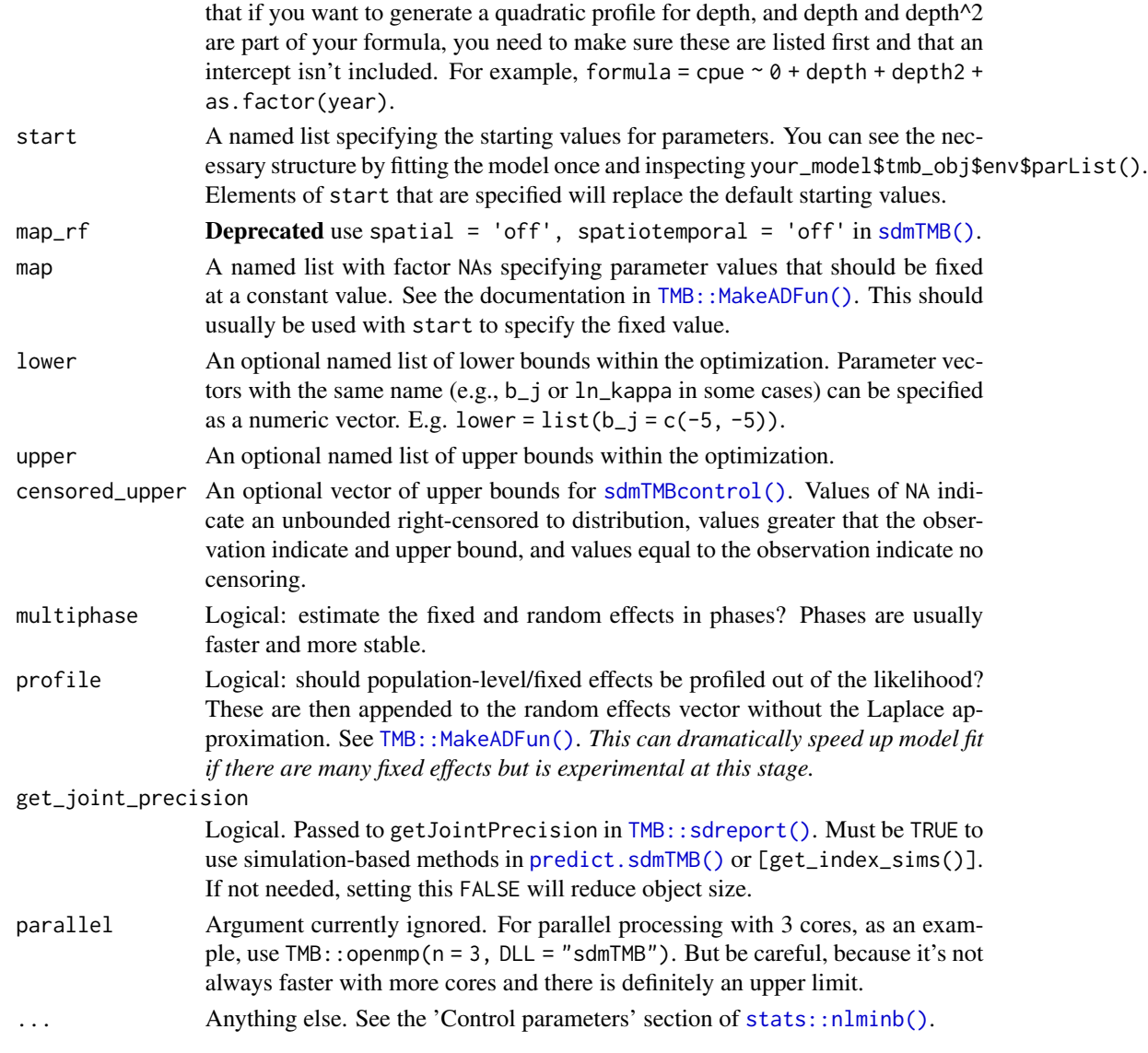

# Details

Usually used within [sdmTMB\(\)](#page-26-1). For example:

sdmTMB(..., control = sdmTMBcontrol(newton\_loops = 2))

# Value

A list of control arguments

# Examples

sdmTMBcontrol()

<span id="page-38-2"></span><span id="page-38-0"></span>sdmTMBpriors *Prior distributions*

#### <span id="page-38-1"></span>Description

#### [Experimental]

Optional priors/penalties on model parameters. This results in penalized likelihood within TMB or can be used as priors if the model is passed to tmbstan (see the Bayesian vignette).

Note that Jacobian adjustments are only made if bayesian = TRUE when the [sdmTMB\(\)](#page-26-1) model is fit. I.e., the final model will be fit with tmbstan and priors are specified then bayesian should be set to TRUE. Otherwise, leave bayesian = FALSE.

pc\_matern() is the Penalized Complexity prior for the Matern covariance function.

# Usage

```
sdmTMBpriors(
 matern_s = pc_matrix(range_gt = NA, sigma_lt = NA),matern_st = pc_matrix(range(gt = NA, sigma_lt = NA),phi = halfnormal(NA, NA),
 ar1_rho = normal(NA, NA),
  tweedie_p = normal(NA, NA),b = normal(NA, NA),
  sigma_G = halfnormal(NA, NA)
\lambdanormal(location = 0, scale = 1)halfnormal(location = 0, scale = 1)
mvnormal(location = 0, scale = diag(leneth(location)))pc_matern(range_gt, sigma_lt, range_prob = 0.05, sigma_prob = 0.05)
```
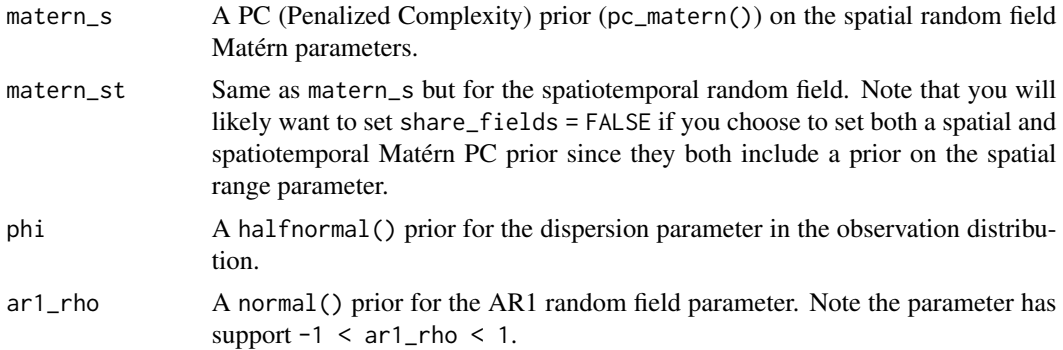

<span id="page-39-0"></span>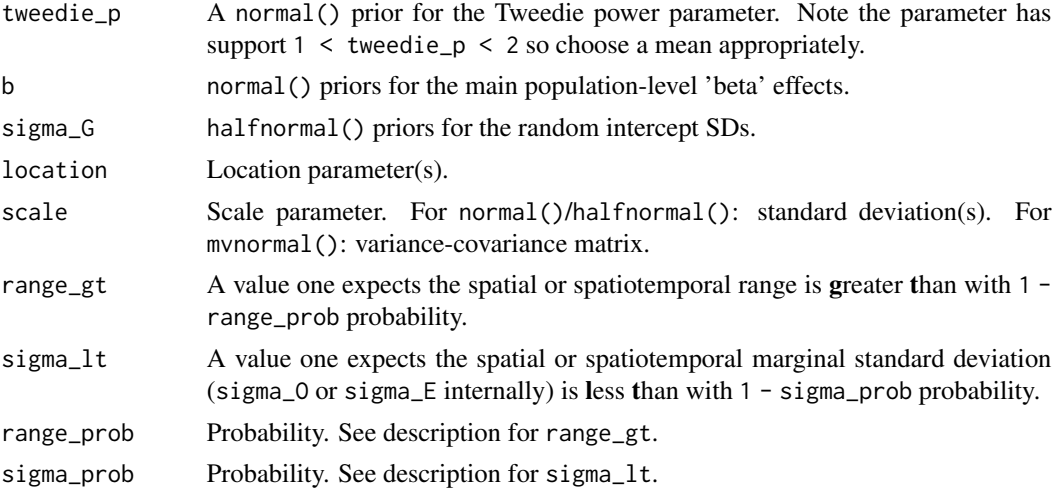

# Details

Meant to be passed to the priors argument in [sdmTMB\(\)](#page-26-1).

normal() and halfnormal() define normal and half-normal priors that, at this point, must have a location (mean) parameter of 0. halfnormal() is the same as normal() but can be used to make the syntax clearer. It is intended to be used for parameters that have support > 0.

See <https://arxiv.org/abs/1503.00256> for a description of the PC prior for Gaussian random fields. Quoting the discussion (and substituting the argument names in pc\_matern()): "In the simulation study we observe good coverage of the equal-tailed 95% credible intervals when the prior satisfies P(sigma > sigma\_lt) =  $0.05$  and P(range < range\_gt) =  $0.05$ , where sigma\_lt is between 2.5 to 40 times the true marginal standard deviation and range\_gt is between 1/10 and 1/2.5 of the true range."

Keep in mind that the range is dependent on the units and scale of the coordinate system. In practice, you may choose to try fitting the model without a PC prior and then constraining the model from there. A better option would be to simulate from a model with a given range and sigma to choose reasonable values for the system or base the prior on knowledge from a model fit to a similar system but with more spatial information in the data.

# Value

A named list with values for the specified priors.

#### References

Fuglstad, G.-A., Simpson, D., Lindgren, F., and Rue, H. (2016) Constructing Priors that Penalize the Complexity of Gaussian Random Fields. arXiv:1503.00256

Simpson, D., Rue, H., Martins, T., Riebler, A., and Sørbye, S. (2015) Penalising model component complexity: A principled, practical approach to constructing priors. arXiv:1403.4630

#### See Also

[plot\\_pc\\_matern\(\)](#page-14-1)

#### sdmTMBpriors 41

```
normal(0, 1)
halfnormal(0, 1)
mvnormal(c(\emptyset, \emptyset))pc\_matern(range\_gt = 5, sigma\_lt = 1)plot\_pc\_matern(range\_gt = 5, sigma\_lt = 1)d \leq - subset(pcod, year > 2011)
pcod_spde <- make_mesh(d, c("X", "Y"), cutoff = 30)
# - no priors on population-level effects (`b`)
# - halfnormal(0, 10) prior on dispersion parameter `phi`
# - Matern PC priors on spatial `matern_s` and spatiotemporal
# `matern_st` random field parameters
m \le - sdmTMB(density \sim s(depth, k = 3),
  data = d, mesh = pcod_spde, family = tweedie(),
  share_range = FALSE, time = "year",
  priors = sdmTMBpriors(
   phi = halfnormal(0, 10),
   matern_s = pc_matrix(range_gt = 5, sigma_lt = 1),matern_st = pc_matrix(range(gt = 5, sigma_lt = 1))
\mathcal{L}# - no prior on intercept
# - normal(0, 1) prior on depth coefficient
# - no prior on the dispersion parameter `phi`
# - Matern PC prior
m <- sdmTMB(density ~ depth_scaled,
 data = d, mesh = pcod_sped, family = tweedie(),
  spatiotemporal = "off",
  priors = sdmTMBpriors(
   b = normal(c(NA, 0), c(NA, 1)),matern_s = pc_matrix(range_gt = 5, sigma_lt = 1))
\lambda# You get a prior, you get a prior, you get a prior!
# (except on the annual means; see the `NA`s)
m \le - sdmTMB(density \sim 0 + depth_scaled + depth_scaled2 + as.factor(year),
  data = d, time = "year", mesh = pcod_spde, family = tweedie(link = "log"),
  share_range = FALSE, spatiotemporal = "AR1",
  priors = sdmTMBpriors(
    b = normal(c(0, 0, NA, NA, NA), c(2, 2, NA, NA),),
   phi = halfnormal(0, 10),
   tweedie_p = normal(1.5, 2),
    ar1_rho = normal(0, 1),
    matern_s = pc_matrix(range_gt = 5, sigma_lt = 1),matern_st = pc_matrix(range(gt = 5, sigma_lt = 1)))
```
<span id="page-41-1"></span><span id="page-41-0"></span>

# Description

Facilitates cross validation with sdmTMB models. Returns the log likelihood of left-out data, which is similar in spirit to the ELPD (expected log pointwise predictive density). The function has an option for leave-future-out cross validation. By default, the function creates folds randomly but folds can be manually assigned via the fold\_ids argument.

#### Usage

```
sdmTMB_cv(
  formula,
 data,
 mesh_args,
 mesh = NULL,
  time = NULL,
 k_folds = 8,
  fold_ids = NULL,
 lfo = FALSE,
  1fo_forecast = 1,
  lfo_validations = 5,
 parallel = TRUE,
 use_initial_fit = FALSE,
  future_globals = NULL,
  spde = deprecated(),...
)
```
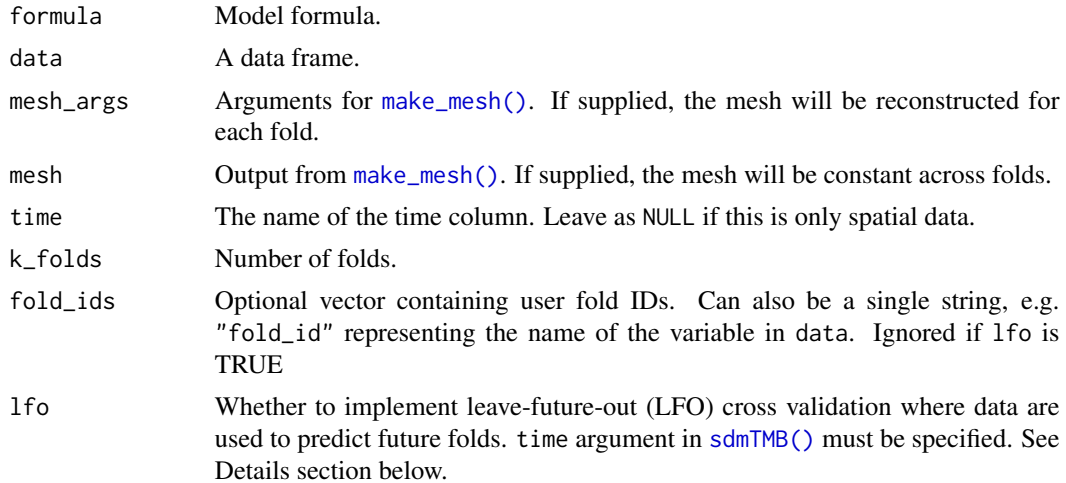

<span id="page-42-0"></span>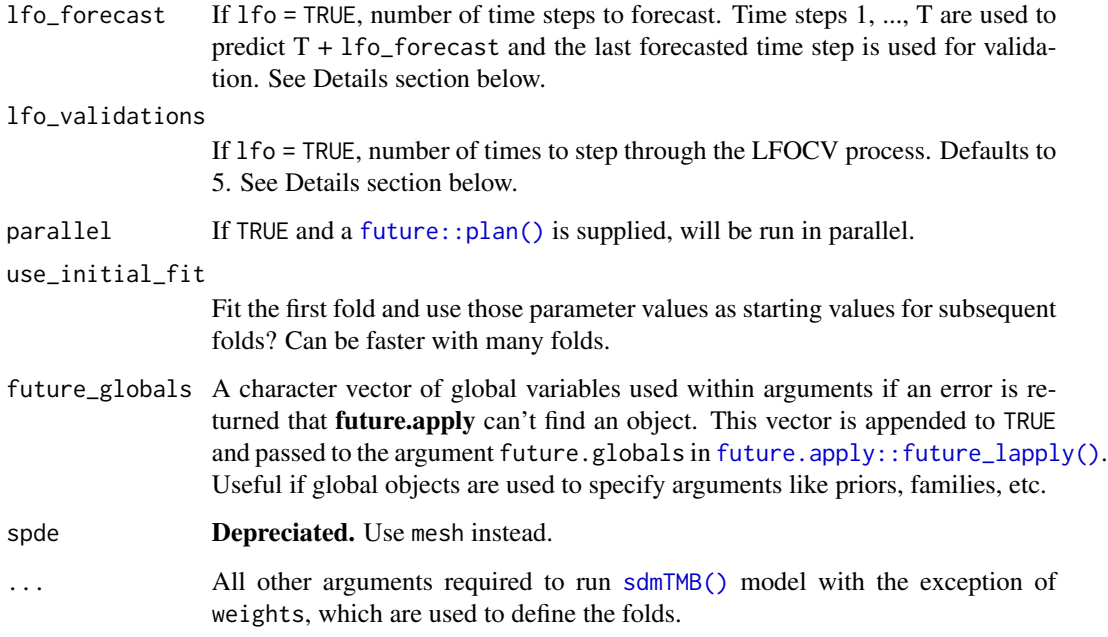

# Details

#### Parallel processing

Parallel processing can be used by setting a future::plan().

For example:

library(future) plan(multisession) # now use sdmTMB\_cv() ...

# Leave-future-out cross validation (LFOCV)

An example of LFOCV with 9 time steps, lfo\_forecast = 1, and lfo\_validations = 2:

- Fit data to time steps 1 to 7, predict and validate step 8.
- Fit data to time steps 1 to 8, predict and validate step 9.

An example of LFOCV with 9 time steps, lfo\_forecast = 2, and lfo\_validations = 3:

- Fit data to time steps 1 to 5, predict and validate step 7.
- Fit data to time steps 1 to 6, predict and validate step 8.
- Fit data to time steps 1 to 7, predict and validate step 9.

See example below.

A list:

- data: Original data plus columns for fold ID, CV predicted value, and CV log likelihood.
- models: A list of models; one per fold.
- fold\_loglik: Sum of left-out log likelihoods per fold. More positive values are better.
- sum\_loglik: Sum of fold\_loglik across all left-out data. More positive values are better.
- pdHess: Logical vector: Hessian was invertible each fold?
- converged: Logical: all pdHess TRUE?
- max\_gradients: Max gradient per fold.

Prior to sdmTMB version '0.3.0.9002', elpd was incorrectly returned as the log average likelihood, which is another metric you could compare models with, but not ELPD. For maximum likelihood, [ELPD is equivalent in spirit to the sum of the log likelihoods.](https://github.com/pbs-assess/sdmTMB/issues/235)

```
mesh <- make_mesh(pcod, c("X", "Y"), cutoff = 25)
# Set parallel processing first if desired with the future package.
# See the Details section above.
m_cv <- sdmTMB_cv(
  density \sim 0 + depth_scaled + depth_scaled2,
  data = pcod, mesh = mesh,family = tweedie(link = "log"), k_folds = 2
)
m_cv$fold_loglik
m_cv$sum_loglik
head(m_cv$data)
m_cv$models[[1]]
m_cv$max_gradients
# Create mesh each fold:
m_c v^2 < - \text{sdmTMB}_cvdensity \sim 0 + depth_scaled + depth_scaled2,
  data = pcod, mesh_args = list(xy_cols = c("X", "Y"), cutoff = 20),
  family = tweedie(link = "log"), k_folds = 2
\lambda# Use fold_ids:
m_cv3 <- sdmTMB_cv(
  density \sim 0 + depth_scaled + depth_scaled2,
  data = pcod, mesh = mesh,family = tweedie(link = "log"),
  fold\_ids = rep(seq(1, 3), nrow(pcod))[seq(1, nrow(pcod))])
```

```
# LFOCV:
m_lfocv <- sdmTMB_cv(
 present \sim s(year, k = 4),
  data = pcod,mesh = mesh,
  lfo = TRUE,lfo_forecast = 2,
  lfo_validations = 3,
  family = binomial(),
  spatiotemporal = "off",
  time = "year" # must be specified
)
# See how the LFOCV folds were assigned:
example_data <- m_lfocv$models[[1]]$data
table(example_data$cv_fold, example_data$year)
```
<span id="page-44-1"></span>sdmTMB\_simulate *Simulate from a spatial/spatiotemporal model*

# Description

sdmTMB\_simulate() uses TMB to simulate *new* data given specified parameter values. [simulate.sdmTMB\(\)](#page-49-1), on the other hand, takes an *existing* model fit and simulates new observations and optionally new random effects.

#### Usage

```
sdmTMB_simulate(
  formula,
  data,
  mesh,
  family = gaussian(link = "identity"),
  time = NULL,
 B = NULL,range = NULL,
  rho = NULL,sigma_0 = NULL,signa_E = NULL,signa_Z = NULL,phi = NULL,tweedie_p = NULL,
  df = NULL,threshold_coefs = NULL,
  fixed_re = list(omega_s = NULL, epsilon_st = NULL, zeta_s = NULL),
  previous_fit = NULL,
```

```
seed = sample.int(1e+06, 1),
  ...
\overline{)}
```
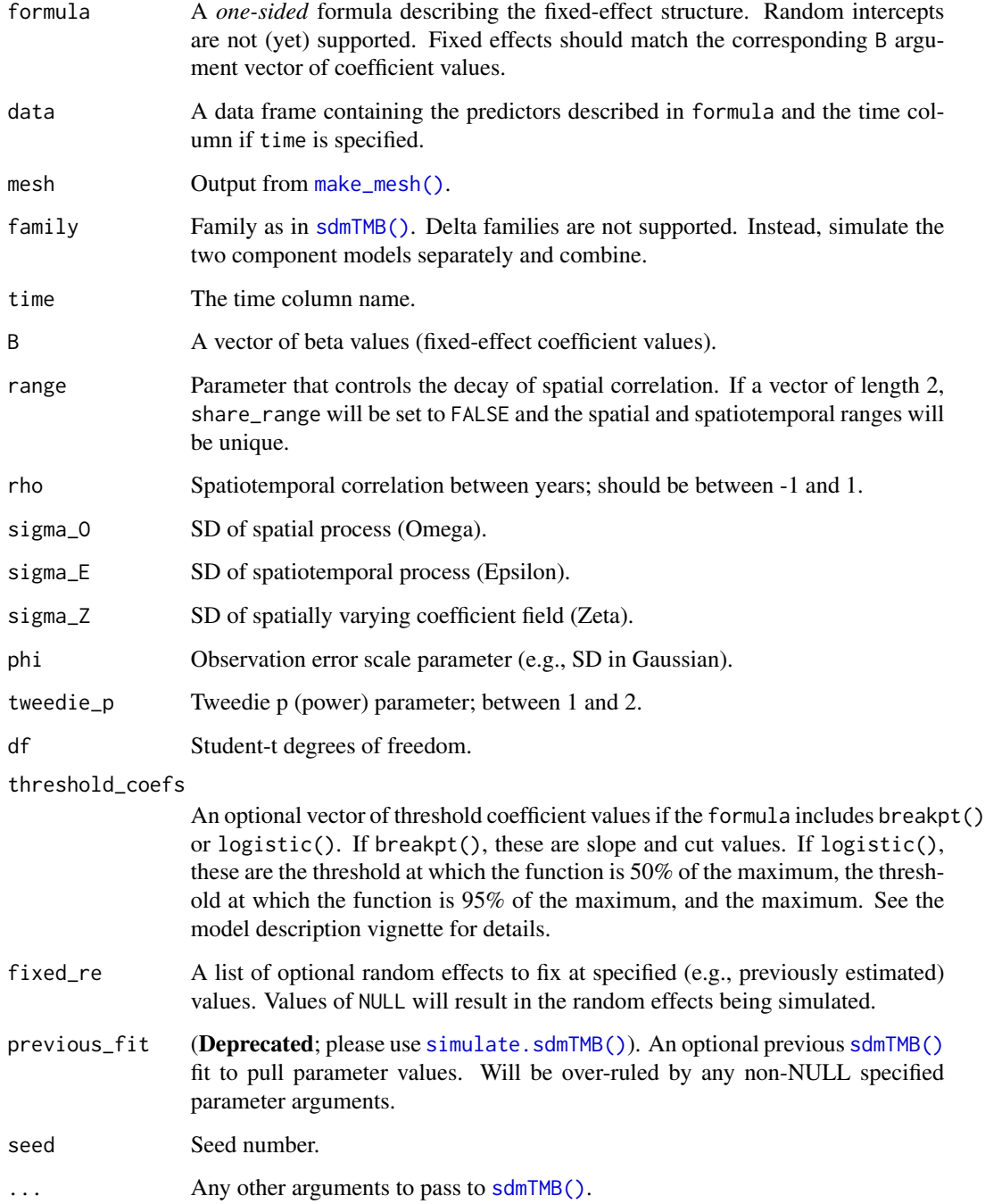

<span id="page-45-0"></span>

#### <span id="page-46-0"></span>Value

A data frame where:

- The 1st column is the time variable (if present).
- The 2nd and 3rd columns are the spatial coordinates.
- omega\_s represents the simulated spatial random effects (only if present).
- zeta\_s represents the simulated spatial varying covariate field (only if present).
- epsilon\_st represents the simulated spatiotemporal random effects (only if present).
- eta is the true value in link space
- mu is the true value in inverse link space.
- observed represents the simulated process with observation error.
- The remaining columns are the fixed-effect model matrix.

# See Also

[simulate.sdmTMB\(\)](#page-49-1)

#### Examples

set.seed(123)

```
# make fake predictor(s) (a1) and sampling locations:
predictor_dat <- data.frame(
 X = runif(300), Y = runif(300),a1 = rnorm(300), year = rep(1:6, each = 50)
)
mesh <- make_mesh(predictor_dat, xy_cols = c("X", "Y"), cutoff = 0.1)
sim_dat <- sdmTMB_simulate(
 formula = \sim 1 + a1,
  data = predictor_dat,
  time = "year",
 mesh = mesh,family = gaussian(),range = 0.5,
  signa_E = 0.1,
 phi = 0.1,
 signa_0 = 0.2,
 seed = 42,
 B = c(0.2, -0.4) # B0 = intercept, B1 = a1 slope
\lambdahead(sim_dat)
if (require("ggplot2", quietly = TRUE)) {
 ggplot(sim_dat, aes(X, Y, colour = observed)) +
    geom_point() +
    facet_wrap(~year) +
    scale_color_gradient2()
}
```

```
# fit to the simulated data:
fit \le sdmTMB(observed \sim a1, data = sim_dat, mesh = mesh, time = "year")
fit
```
sdmTMB\_stacking *Perform stacking with log scores on* sdmTMB\_cv() *output*

#### Description

#### [Experimental]

This approach is described in Yao et al. (2018) [doi:10.1214/17BA1091.](https://doi.org/10.1214/17-BA1091) The general method minimizes (or maximizes) some quantity across models. For simple models with normal error, this may be the root mean squared error (RMSE), but other approaches include the log score. We adopt the latter here, where log scores are used to generate the stacking of predictive distributions

#### Usage

```
sdmTMB_stacking(model_list, include_folds = NULL)
```
#### **Arguments**

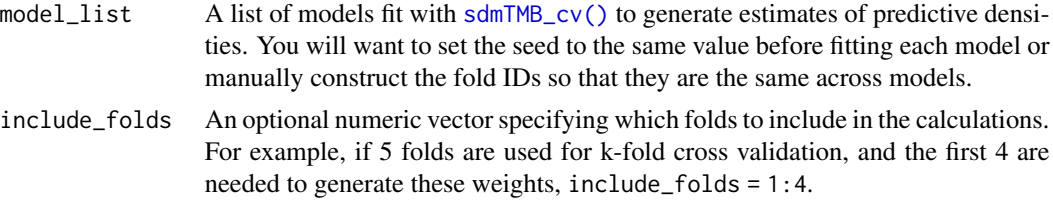

# Value

A vector of model weights.

#### References

Yao, Y., Vehtari, A., Simpson, D., and Gelman, A. 2018. Using Stacking to Average Bayesian Predictive Distributions (with Discussion). Bayesian Analysis 13(3): 917–1007. International Society for Bayesian Analysis. [doi:10.1214/17BA1091](https://doi.org/10.1214/17-BA1091)

```
# Set parallel processing if desired. See 'Details' in ?sdmTMB_cv
# Depth as quadratic:
set.seed(1)
m_{cv_1} < - \text{sdmTMB_{cv}}density \sim 0 + depth_scaled + depth_scaled2,
```
<span id="page-47-0"></span>

```
data = pcod_2011, mesh = pcod_mesh_2011,
  family = tweedie(link = "log"), k_folds = 2
)
# Depth as linear:
set.seed(1)
m_{cv_2} < - \text{sdmTMB_{cv}}density \sim 0 + depth_scaled,
  data = pcod_2011, mesh = pcod_mesh_2011,
  family = tweedie(link = "log"), k_folds = 2
\lambda# Only an intercept:
set.seed(1)
m_{cv-3} <- sdmTMB_cv(
  density ~ 1,
  data = pcod_2011, mesh = pcod_mesh_2011,
  family = tweedie(link = "log"), k_folds = 2
\mathcal{L}models \leftarrow list(m_cv_1, m_cv_2, m_cv_3)weights <- sdmTMB_stacking(models)
weights
```
set\_delta\_model *Set delta model for* [ggeffects::ggpredict\(\)](#page-0-0)

# Description

Set a delta model component to predict from with [ggeffects::ggpredict\(\)](#page-0-0).

#### Usage

 $set\_delta\_model(x, model = c(NA, 1, 2))$ 

#### Arguments

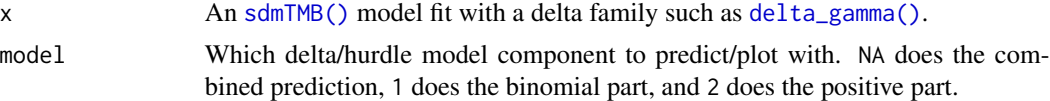

#### Details

A complete version of the examples below would be:

```
fit \le sdmTMB(density \sim poly(depth_scaled, 2), data = pcod_2011,
  spatial = "off", family = delta_gamma())
```
# binomial part:

```
set_delta_model(fit, model = 1) |>
  ggeffects::ggpredict("depth_scaled [all]")
# gamma part:
set_delta_model(fit, model = 2) |>
  ggeffects::ggpredict("depth_scaled [all]")
# combined:
set_delta_model(fit, model = NA) |>
  ggeffects::ggpredict("depth_scaled [all]")
```
But cannot be run on CRAN until a version of ggeffects  $> 1.3.2$  is on CRAN. For now, you can install the GitHub version of ggeffects. <https://github.com/strengejacke/ggeffects>.

#### Value

The fitted model with a new attribute named delta\_model\_predict. We suggest you use set\_delta\_model() in a pipe (as in the examples) so that this attribute does not persist. Otherwise, [predict.sdmTMB\(\)](#page-16-1) will choose this model component by default. You can also remove the attribute yourself after:

attr(fit, "delta\_model\_predict") <- NULL

#### Examples

```
fit <- sdmTMB(density ~ poly(depth_scaled, 2), data = pcod_2011,
 spatial = "off", family = delta_gamma())
# binomial part:
set_delta_model(fit, model = 1)
# gamma part:
set_delta_model(fit, model = 2)
# combined:
set_delta_model(fit, model = NA)
```
<span id="page-49-1"></span>simulate.sdmTMB *Simulate from a fitted sdmTMB model*

#### **Description**

simulate.sdmTMB is an S3 method for producing a matrix of simulations from a fitted model. This is similar to [lme4::simulate.merMod\(\)](#page-0-0) and [glmmTMB::simulate.glmmTMB\(\)](#page-0-0). It can be used with the **DHARMa** package among other uses.

# <span id="page-50-0"></span>simulate.sdmTMB 51

# Usage

```
## S3 method for class 'sdmTMB'
simulate(
 object,
 nsim = 1L,
  seed = sample.int(1e+06, 1L),
 params = c("mle", "mvn"),
 model = c(NA, 1, 2),
 re_{form} = NULL,
 mcmc_samples = NULL,
  ...
\mathcal{L}
```
# Arguments

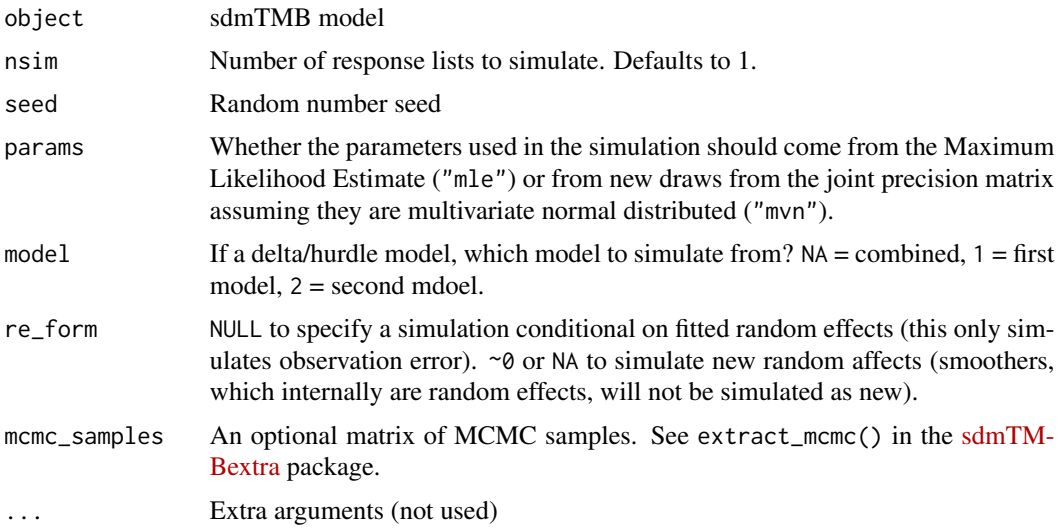

# Value

Returns a matrix; number of columns is nsim.

# See Also

[sdmTMB\\_simulate\(\)](#page-44-1)

```
# start with some data simulated from scratch:
set.seed(1)
predictor_dat <- data.frame(X = runif(300), Y = runif(300), a1 = rnorm(300))
mesh <- make_mesh(predictor_dat, xy_cols = c("X", "Y"), cutoff = 0.1)
dat <- sdmTMB_simulate(
 formula = \sim 1 + a1,
```

```
data = predictor_dat,
  mesh = mesh,family = poisson(),
  range = 0.5,
  signa_0 = 0.2,
  seed = 42,
  B = c(0.2, -0.4) # B0 = intercept, B1 = a1 slope
\mathcal{L}fit \le sdmTMB(observed \sim 1 + a1, data = dat, family = poisson(), mesh = mesh)
# simulate from the model:
s1 <- simulate(fit, nsim = 300)
dim(s1)
# test whether fitted models are consistent with the observed number of zeros:
sum(s1 == 0)/length(s1)sum(dat$observed == 0) / length(dat$observed)
# simulate with the parameters drawn from the joint precision matrix:
s2 \leq - \sin(1) simulate(fit, nsim = 1, params = "MVN")
# simulate with new random fields:
s3 <- simulate(fit, nsim = 1, re_form = \sim 0)
# simulate with new random fields and new parameter draws:
s3 \le simulate(fit, nsim = 1, params = "MVN", re_form = \sim 0)
```
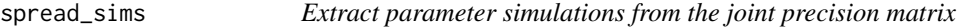

# Description

spread\_sims() returns a wide-format data frame. gather\_sims() returns a long-format data frame. The format matches the format in the tidybayes spread\_draws() and gather\_draws() functions.

#### Usage

```
spread_sims(object, nsim = 200, n_sims = deprecated())
```
gather\_sims(object, nsim = 200, n\_sims = deprecated())

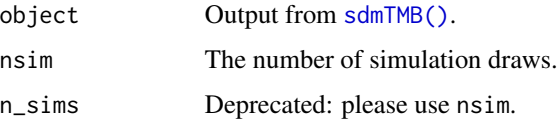

<span id="page-51-0"></span>

# <span id="page-52-0"></span>tidy.sdmTMB 53

# Value

A data frame. gather\_sims() returns a long-format data frame:

- .iteration: the sample ID
- .variable: the parameter name
- .value: the parameter sample value

spread\_sims() returns a wide-format data frame:

- .iteration: the sample ID
- columns for each parameter with a sample per row

# Examples

```
m <- sdmTMB(density ~ depth_scaled,
 data = pcod_2011, mesh = pcod_mesh_2011, family = tweedie()head(spread_sims(m, nsim = 10))
head(gather_sims(m, nsim = 10))
samps <- gather_sims(m, nsim = 1000)
if (require("ggplot2", quietly = TRUE)) {
 ggplot(samps, aes(.value)) + geom_histogram() +
    facet_wrap(~.variable, scales = "free_x")
}
```
tidy.sdmTMB *Turn sdmTMB model output into a tidy data frame*

# Description

Turn sdmTMB model output into a tidy data frame

# Usage

```
## S3 method for class 'sdmTMB'
tidy(
  x,
 effects = c("fixed", "ran_pars", "ran_vals"),
 model = 1,
 conf.int = FALSE,conf. level = 0.95,
  exponentiate = FALSE,silent = FALSE,
  ...
)
```
#### <span id="page-53-0"></span>Arguments

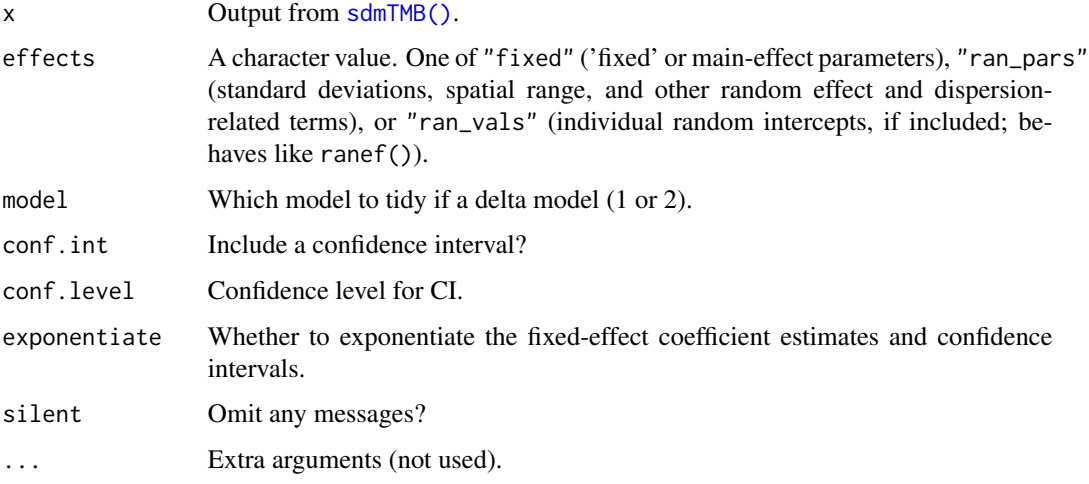

#### Details

Follows the conventions of the broom and broom.mixed packages.

Currently, effects = "ran\_pars" also includes dispersion-related terms (e.g., phi), which are not actually associated with random effects.

Standard errors for spatial variance terms fit in log space (e.g., variance terms, range, or parameters associated with the observation error) are omitted to avoid confusion. Confidence intervals are still available.

# Value

A data frame

```
fit <- sdmTMB(density ~ poly(depth_scaled, 2, raw = TRUE),
  data = pcod_2011, mesh = pcod_mesh_2011,
  family = tweedie()
)
tidy(fit)
tidy(fit, conf.int = TRUE)
tidy(fit, "ran_pars", conf.int = TRUE)
pcod_2011$fyear <- as.factor(pcod_2011$year)
fit \le sdmTMB(density \sim poly(depth_scaled, 2, raw = TRUE) + (1 | fyear),
  data = pcod_2011, mesh = pcod_mesh_2011,
  family = tweedie()
\lambdatidy(fit, "ran_vals")
```
<span id="page-54-1"></span><span id="page-54-0"></span>

#### Description

sdmTMB models fit with regular (non-delta) families can be passed to [visreg::visreg\(\)](#page-0-0) or [visreg::visreg2d\(\)](#page-0-0) directly. Examples are shown below. Delta models can use the helper functions visreg\_delta() or visreg2d\_delta() described here.

#### Usage

```
visreg_delta(object, ..., model = c(1, 2))
```
# visreg2d\_delta(object, ..., model = c(1, 2))

# Arguments

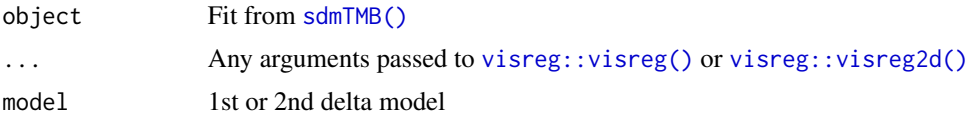

# Details

Note the residuals are currently randomized quantile residuals, *not* deviance residuals as is usual for GLMs with visreg.

#### Value

A plot from the visreg package. Optionally, the data plotted invisibly if plot = FALSE. This is useful if you want to make your own plot after.

```
if (require("ggplot2", quietly = TRUE) &&
 require("visreg", quietly = TRUE)) {
 fit \le sdmTMB(
   density ~ s(depth_scaled),
   data = pcod_2011,spatial = "off",family = tweedie()
 )
 visreg::visreg(fit, xvar = "depth_scaled")
 visreg::visreg(fit, xvar = "depth_scaled", scale = "response")
 v <- visreg::visreg(fit, xvar = "depth_scaled")
 head(v$fit)
```

```
# now use ggplot2 etc. if desired
# Delta model example:
fit_dg \leftarrow \text{sdmTMB}density \sim s(depth_scaled, year, k = 8),
 data = pcod_2011, mesh = pcod_mesh_2011,
 spatial = "off",
 family = delta_gamma()
\lambdavisreg_delta(fit_dg, xvar = "depth_scaled", model = 1, gg = TRUE)
visreg_delta(fit_dg, xvar = "depth_scaled", model = 2, gg = TRUE)
visreg_delta(fit_dg,
 xvar = "depth\_scaled", model = 1,scale = "response", gg = TRUE
)
visreg_delta(fit_dg,
 xvar = "depth_scaled", model = 2,
 scale = "response"
)
visreg_delta(fit_dg,
 xvar = "depth_scaled", model = 2,
 scale = "response", gg = TRUE, rug = FALSE
)
visreg2d_delta(fit_dg,
 xvar = "depth_scaled", yvar = "year",
 model = 2, scale = "response"
\lambdavisreg2d_delta(fit_dg,
 xvar = "depth_scaled", yvar = "year",
 model = 1, scale = "response", plot.type = "persp"
\mathcal{L}visreg2d_delta(fit_dg,
 xvar = "depth_scaled", yvar = "year",
 model = 2, scale = "response", plot.type = "gg"
\lambda
```
}

# <span id="page-56-0"></span>**Index**

∗ datasets pcod, [13](#page-12-0) add\_utm\_columns, [3](#page-2-0) add\_utm\_columns(), *[11](#page-10-0)* Beta(), *[28](#page-27-0)* binomial(), *[28](#page-27-0)* censored\_poisson(), *[28](#page-27-0)* delta\_beta(), *[28](#page-27-0)*, *[31](#page-30-0)* delta\_gamma(), *[28](#page-27-0)*, *[31](#page-30-0)*, *[49](#page-48-0)* delta\_gamma\_mix(), *[28](#page-27-0)* delta\_lognormal(), *[28](#page-27-0)*, *[31](#page-30-0)* delta\_lognormal\_mix(), *[28](#page-27-0)* delta\_truncated\_nbinom2(), *[28](#page-27-0)*, *[31](#page-30-0)* dogfish *(*pcod*)*, [13](#page-12-0) Effect.sdmTMB, [4](#page-3-0) effects::effect(), *[5](#page-4-0)* emmeans.sdmTMB, [5](#page-4-0) fmesher::fm\_mesh\_2d\_inla(), *[11,](#page-10-0) [12](#page-11-0)* fmesher::fm\_nonconvex\_hull(), *[11,](#page-10-0) [12](#page-11-0)* fmesher::fm\_rcdt\_2d\_inla(), *[11](#page-10-0)* future.apply::future\_lapply(), *[43](#page-42-0)* future::plan(), *[43](#page-42-0)* Gamma(), *[28](#page-27-0)* gamma\_mix(), *[28](#page-27-0)* gather\_sims *(*spread\_sims*)*, [52](#page-51-0) gaussian(), *[28](#page-27-0)* get\_cog *(*get\_index*)*, [6](#page-5-0) get\_cog(), *[18](#page-17-0)*, *[28](#page-27-0)* get\_crs *(*add\_utm\_columns*)*, [3](#page-2-0) get\_crs(), *[4](#page-3-0)* get\_index, [6](#page-5-0) get\_index(), *[8,](#page-7-0) [9](#page-8-0)*, *[18,](#page-17-0) [19](#page-18-0)*, *[28](#page-27-0)*, *[30,](#page-29-0) [31](#page-30-0)* get\_index\_sims, [8](#page-7-0) get\_index\_sims(), *[7](#page-6-0)*

get\_pars, [10](#page-9-0) ggeffects::ggpredict(), *[49](#page-48-0)* glmmTMB::simulate.glmmTMB(), *[50](#page-49-0)* graphics::plot(), *[12](#page-11-0)* halfnormal *(*sdmTMBpriors*)*, [39](#page-38-0) hbll\_s\_grid *(*pcod*)*, [13](#page-12-0) image(), *[15](#page-14-0)* lme4::simulate.merMod(), *[50](#page-49-0)* lognormal\_mix(), *[28](#page-27-0)* make\_mesh, [11](#page-10-0) make\_mesh(), *[12](#page-11-0)*, *[28](#page-27-0)*, *[42](#page-41-0)*, *[46](#page-45-0)* mgcv::gam(), *[29](#page-28-0)*, *[37](#page-36-0)* mgcv::gamm(), *[29](#page-28-0)* mgcv::s(), *[30](#page-29-0)* mgcv::smooth2random(), *[30](#page-29-0)* mgcv::t2(), *[30](#page-29-0)* mvnormal *(*sdmTMBpriors*)*, [39](#page-38-0) nbinom1(), *[28](#page-27-0)* nbinom2(), *[28](#page-27-0)* normal *(*sdmTMBpriors*)*, [39](#page-38-0) pc\_matern *(*sdmTMBpriors*)*, [39](#page-38-0) pc\_matern(), *[15](#page-14-0)* pcod, [13](#page-12-0) pcod\_2011 *(*pcod*)*, [13](#page-12-0) pcod\_mesh\_2011 *(*pcod*)*, [13](#page-12-0) plot.sdmTMBmesh *(*make\_mesh*)*, [11](#page-10-0) plot\_anisotropy, [14](#page-13-0) plot\_anisotropy(), *[29](#page-28-0)* plot\_anisotropy2 *(*plot\_anisotropy*)*, [14](#page-13-0) plot\_pc\_matern, [15](#page-14-0) plot\_pc\_matern(), *[40](#page-39-0)* plot\_smooth, [16](#page-15-0) poisson(), *[28](#page-27-0)* predict.sdmTMB, [17](#page-16-0) predict.sdmTMB(), *[6](#page-5-0)*, *[8](#page-7-0)*, *[30](#page-29-0)*, *[38](#page-37-0)*, *[50](#page-49-0)*

58 INDEX

```
qcs_grid
(pcod
)
, 13
replicate_df
, 22
residuals.sdmTMB
, 23
run_extra_optimization
, 25
26
27
91014161823252631,
        37–40
, 42
, 43
, 46
, 49
, 52
, 54
, 55
sdmTMB_cv
, 42
sdmTMB_cv()
, 48
45
sdmTMB_simulate()
, 51
sdmTMB_stacking
, 48
36
sdmTMBcontrol()
, 29
, 38
sdmTMBpriors
, 39
sdmTMBpriors()
, 29
, 31
set_delta_model
, 49
sf::st_as_sf()
,
3
sf::st_coordinates()
,
3
sf::st_transform()
,
3
50
simulate.sdmTMB()
, 45
–47
spread_sims
, 52
stats::glm()
, 30
stats::kmeans()
, 11
stats::nlminb()
, 25
, 31
, 37, 38
stats::optimHess()
, 25
, 37
student()
, 28
53
3238
TMB::normalize()
, 37
TMB::sdreport()
,
6,
7
, 31
, 38
truncated_nbinom1()
, 28
truncated_nbinom2()
, 28
try()
, 26
tryCatch()
, 26
tweedie()
, 28
visreg2d_delta
(visreg_delta
)
, 55
visreg::visreg()
, 55
visreg::visreg2d()
, 55
55
visreg_delta()
, 16
wcvi_grid
(pcod
)
, 13
yelloweye
(pcod
)
, 13
```